**نمایهسازی**

# **Indexing**

**مهندس حمید رضا نیرومند**

**[http://niroomand.ir](http://niroomand.ir/)**

#### **توجه**:

- استفاده از جزوه بدون حضور در کالسها پيشنهاد نميشود.
- اين يک انتشار غيررسمي از جزوه و ويژه دانشجويان مهندس نيرومند است.
- اين، نسخه 1.0.0 از جزوه است و به مرور غنيتر خواهد شد. )لطفاً اشتباهات سهوي که مشاهده ميکنيد را به ايمي<u>لinfo@niroomand.ir</u> ارسال نماييد).

# فهرست

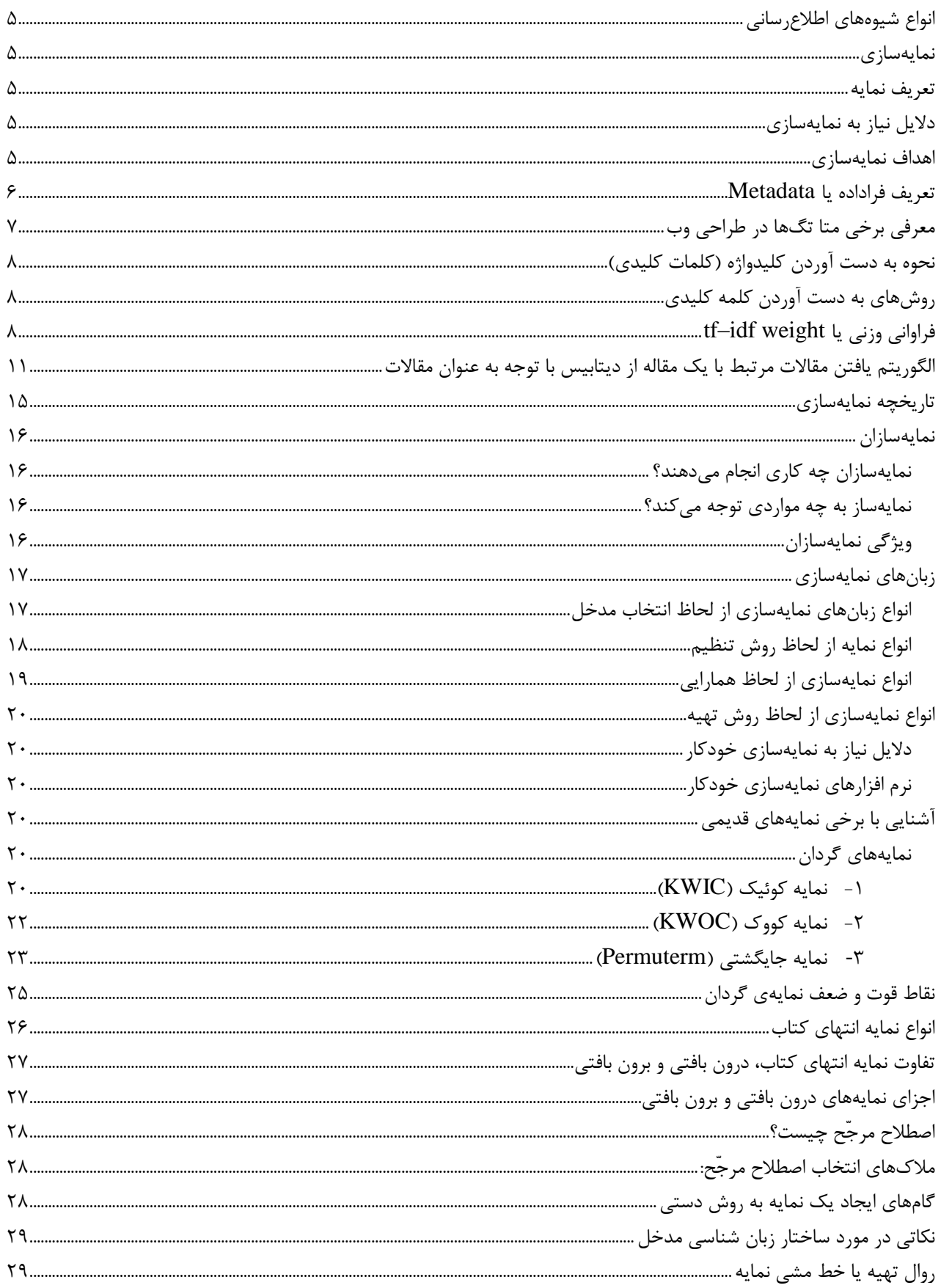

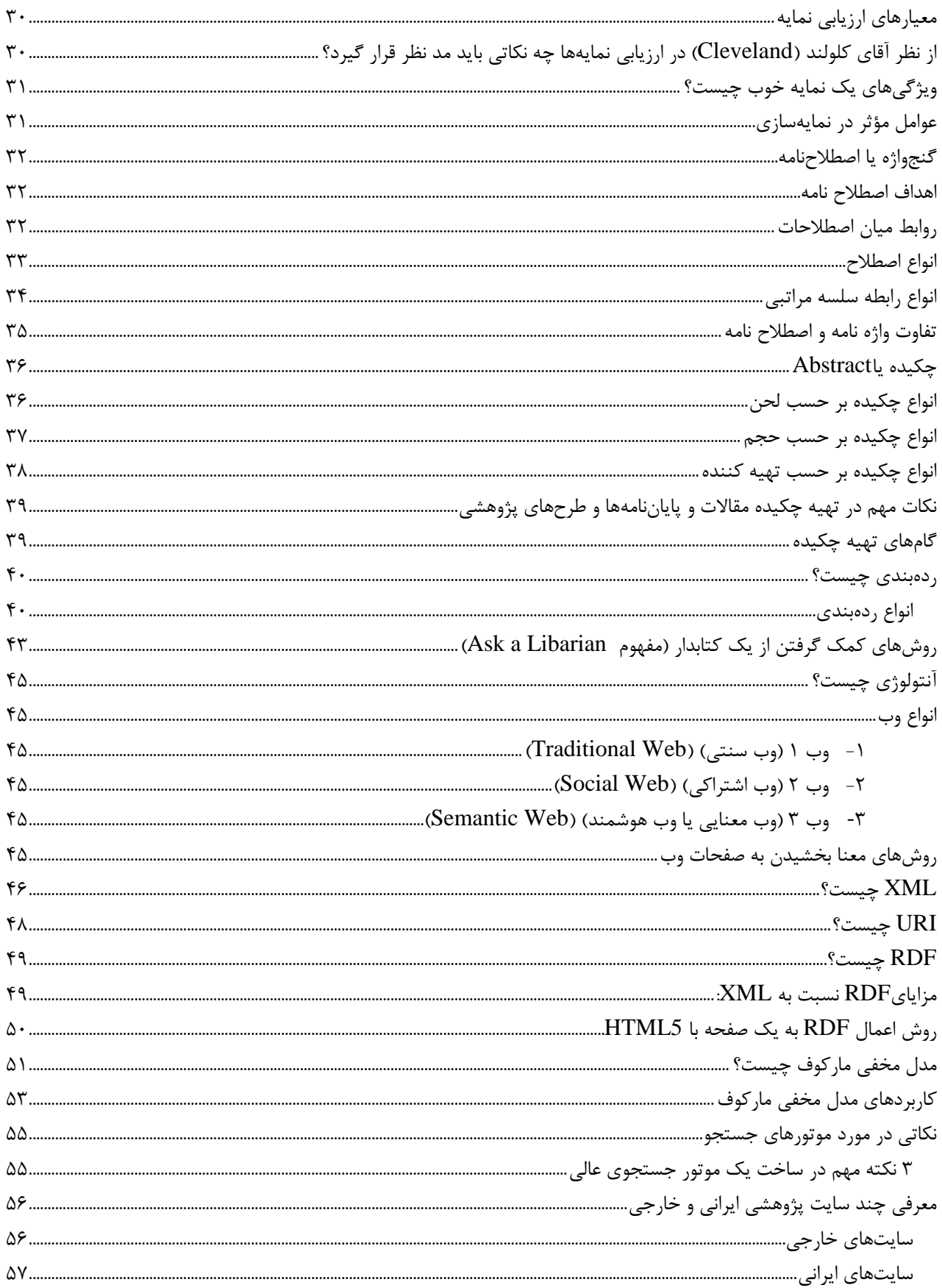

<span id="page-4-0"></span>**انواع شیوههای اطالعرسانی** -1 نمايهسازي -2 چکيدهنويسي -3 ردهبندي

<span id="page-4-1"></span>**نمایهسازی**

<span id="page-4-2"></span>**1 تعریف نمایه**

An Index is a list of words or phrases (heading) and associated Pointers (locators) to where useful material relating to that heading can be found in a Document.

نمايه، ليستي است از لغات يا عبارات (که به آن سرآيند يا heading گفته مي شود) به انضمام اشارهگرها (که به آن locators يا »جاينما« گفته ميشود( به محلهايي که مطالب مفيد و مرتبط با آن سرآيند در سند مورد نظر قابل مشاهده است.

#### **تعاریف دیگر از نمایه**

- به طور ساده نمايه، سياهه يا ليستي نظام يافته، براي هدايت منظم يک متن، محتوا، مجموعهاي از مدارک يا هر گونه اطالعات ضبط شده است.
	- نمايه استفادهکنندگان را از اطالعات معلوم به اطالعات اضافي ناشناخته هدايت ميکند.

# <span id="page-4-3"></span>**دالیل نیاز به نمایهسازی**

-1 تحليل مؤثر و سريع اسناد -2 افزايش حجم اطالعات -3 سرعت پايين بازيابي اطالعات در روشهاي کتابداري سنتي -4 تغيير روشهاي ذخيره و بازيابي اطالعات

#### <span id="page-4-4"></span>**اهداف نمایهسازی**

-1 زمان و تالش براي يافتن اطالعات را به حداقل ميزان کاهش دهد. -2 موفقيت جستجوي استفاده کننده را به حداکثر برساند.

 $\overline{a}$ 

-3 برقراري ارتباط ميان مفاهيم -4 تنظيم شناسهها به ترتيبي نظاممند و مؤثر -5 شناسايي سريع مدارک در يک مجموعه -6 سازماندهي اطالعات به قصد بازيابي سريع و آسان مدارک

به طور خالصه، هدف نمايهسازي عبارت است از: **انتخاب واژه مناسب با زمان کم و تالش کمتر**

**نمایه یک فرا داده است**

#### <span id="page-5-0"></span>**تعریف فراداده یا Metadata**

به اطالعات اضافه که درباره يک داده ثبت ميشود تا در طبقهبندي از آنها استفاده شود گفته ميشود. )دادهاي در مورد داده)

مثال ۱: مشخصات عکسی که توسط دوربين ديجيتال گرفته میشود (مانند زمان گرفتن عکس، سايز عکس، نام و مدل دوربين، نام و مدل لنز دوربين، موقعيت جغرافيايي محل گرفتن عکس و ...( در header عکس ذخيره مي شود. اين اطلاعات به دستهبندي عکس توسط برنامههاي سيستم عامل کمک مي کند. (به طور مثال در سيستم عامل مک، عکسها به طور خودکار نسبت به محلي که گرفته شدهاند دستهبندي ميشوند: عکسهاي شمال، عکسهاي مشهد و...)

مثال ۲: در طراحي سايت، اطلاعاتي اضافه در مورد هر صفحه در بين تگ <head> در داخل يک <meta قرار داده ميشود. اين اطالعات به موتورهاي جستجو در دستهبندي سايتها کمک ميکند.

<span id="page-6-0"></span>**معرفی برخی متا تگها در طراحی وب**

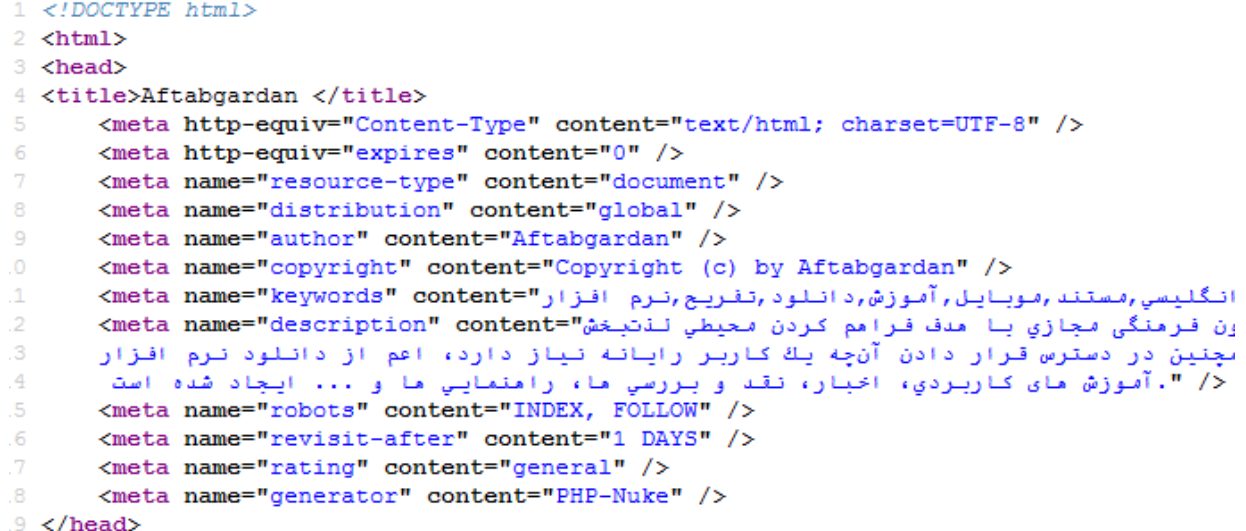

**1- <meta name="description" content="">**

اين متا تگ حاوي توضيح کوتاهي درباره هدف سايت است که معموالً در نتايج جستجو در زير عنوان هر نتيجه نمايش داده ميشود.

**2- <meta name="keywords" content="keyword1,keyword2,...">** حاوي نهايتاً ده کلمه کليدي درباره هر صفحهي وب. کلماتي که بيشترين ارتباط را با موضوع مطالب صفحه دارند و با کاما هم جدا شدهاند.

**3- <meta name="author" content="Hamid Reza Niroomand">** حاوي نام نويسنده مقاله موجود در صفحه جاري

**4- <meta name="rating" content="general">**

حاوي ردهي سني مرتبط با محتواي صفحه.

**5- <meta name="generator" content="PHP-Nuke">**

نام cms يا سيستم مديريت که توسط آن، سايت ايجاد شده است.

**6- <meta charset="UTF-8">**

حاوي مجموعه کارکترهايي که در صفحه به کار رفته است. (معمولاً Utf-8)

**7- <meta name="distribution" content="global">**

حاوي منطقه جغرافيايي مرتبط با محتواي صفحه

**8- <meta http-equiv="expires" content="0">**

حاوي تاريخ انقضاي مطالب صفحه

<span id="page-7-0"></span>**نحوه به دست آوردن کلیدواژه )کلمات کلیدی(**

شايد بتوان گفت مهمترين موضوع در نمايهسازي، انتخاب »کليدواژه« به عنوان مدخل است چرا که همه واژههاي يک مقاله يا عنوان آن مقاله از نظر نويسنده و جوينده، نقش کليدي ندارند و در بعضي از آنها کلماتي مانند حروف اضافه (مانند «و»، «به»، «از» و …) و حروف ربط (مانند «بنابراين»، «که»، «پس» و …) و ضماير (مانند «من»، ««او» و…) و حروف تعريف (مانند «عبارت است از»، «يعني» و…) و نظاير آن وجود دارد که طبعاً حامل هيچ گونه اطالعاتي در مورد موضوع و محتواي سند نميباشد و هيچ وقت مورد جستجو واقع نميشوند. بنابراين اين نوع کلمات نبايد به عنوان مدخل در نمايهنامه قرار گيرند.

معمولاً ليستي از واژههاي غير مجاز يا بازدارنده (stop list يا stop word) تهيه ميشود تا با بازداشتن کامپيوتر يا نمايهساز از انتخاب اين واژهها:

- اوالً از انتخاب مدخلهاي بيفايده و در نتيجه حجيم شدن بيدليل نمايهنامه و افزايش قيمت آن جلوگيري شود.
- ثانياً با کاهش مدخلهاي بيربط از بار زحمتي که در جستجوي موضوعات بر دوش جستجوگر گذاشته ميشود تا حد زيادي کاسته شود. اين ليستها معموالً با توجه به ماهيت و موضوع رشتهي مورد نظر فراهم ميشود.

<span id="page-7-1"></span>**روشهای به دست آوردن کلمه کلیدی**

**-1 روش دستی )انسانی(:** در اين روش، کلمات کليدي توسط نمايهساز (يعني يک انسان) و طبق تجربهي شخصي او انتخاب مے شوند. **-2 روش ماشینی )کامپیوتری(:** در اين روش، کلمات کليدي توسط کامپيوتر و با استفاده از يک الگوريتم به دست ميآيند.

يکي از روشهاي به دست آوردن کلمات کليدي و غيرکليدي، استفاده از الگوريتمي با نام »فراواني وزني« است.

# <span id="page-7-2"></span>**فراوانی وزنی یا weight idf–tf**

مخفف frequency document inverse–frequency term و به معني »فراواني کلمه، برعکسِ فراواني سند« و الگوريتمي براي پيدا کردن کلمات کليديِ يک سري مقاله با استفاده از متن خود مقاالت است.

اين سيستم وزني نشان ميدهد چقدر يک کلمه براي يک سند مهم است. اين کار را از طريق وزن دادن به لغات بر اساس فراواني آن در سند انجام ميدهد (يعني هر چه فراواني يک لغت در يک سند بيشتر باشد وزن آن بيشتر است).

idf: معياري است براي به دست آوردن فراواني يک کلمه نسبت به کل مقاالت:

$$
idf(t, D) = \log \frac{N}{|\{d \in D : t \in d\}|}
$$

اين فرمول يعني idf مربوط به يک کلمه، به اين صورت محاسبه ميشود:

لگاريتمِ ]تعداد کل مقاالت، تقسيم بر )تعداد مقاالتي که شامل اين کلمه ميشوند1+(]

اين معيار به تنهايي براي يافتن کلمات بازدارنده کافي است! فرض کنيد کل مقاالت شما 100 تا باشد و کلمهي «در» در همه مقالات تکرار شده باشد. در اين صورت لگاريتم ١٠٠ تقسيم بر ١٠٠ (يعني لگاريتم ١) ميشود: صفر. هر گاه اين معيار، صفر يا خيلي نزديک به صفر شد يعني آن کلمه جزء کلمات بازدارنده است.

tf: براي به دست آوردن tf مربوط به يک کلمه در يک ديتابيس، بايد ببينيد کدام سندها حاوي آن کلمه هستند و در هر سند آن کلمه چند بار تکرار شده است؟ ماکزيمم تعدادي که اين کلمه در يک سند تکرار شده را tf بگيريد. به مثال زير دقت کنيد:

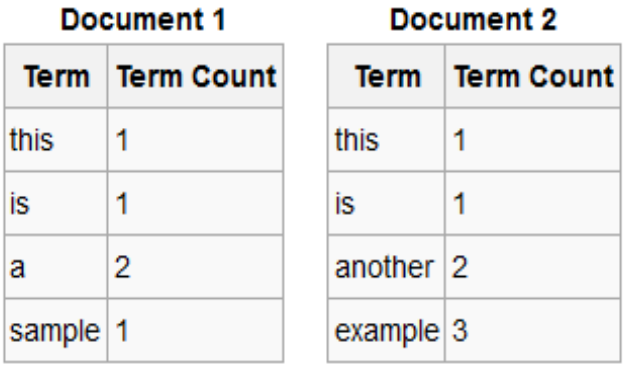

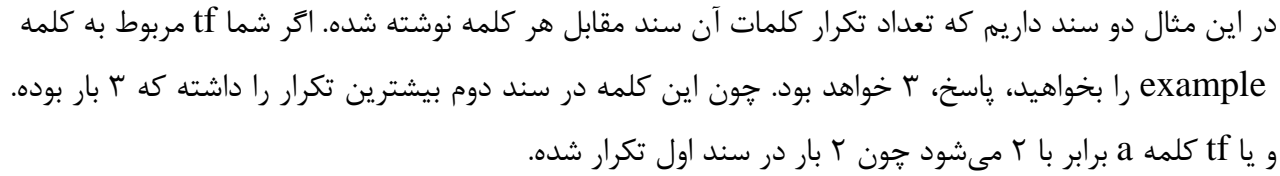

**tfidf**: اين معيار که پارامتر تصميمگيري در مورد کليدي بودن يا نبودن يک کلمه است از طريق ضرب دو پارامتر باال به دست ميآيد:

$$
\operatorname{tfidf}(t,d,D) = \operatorname{tf}(t,d) \times \operatorname{idf}(t,D)
$$
 شما با کنترل  $\operatorname{tfidf}$  می توانید انواع کلمه (کلیدی، غیرکلیدی و بازدارنده) را به دست آورید.

فرض کنيد 4 مقالهي زير در ديتابيس موجود باشد و کاربري عبارت »آثار رکود اقتصادي در رضايتمندي مردم ايران« را جستجو کند. با استفاده از روش فراواني وزني مرتبطترين مقاله با اين عبارت را بيابيد.

101 اقتصاد مسکن در ايران 102 بررسي آثار اقتصادي رکو بازار فرش 103 نقش فرش در اقتصاد ايران 104 عوامل اقتصادي مهاجرت از روستاها به شهرها **فرمول:**

log= فراواني وزني تعدادکلمقاالت تعدادمقالاتي کهکلمهموردنظردرآنهاتکرارشده $\bf{+1}$ 

به دست آوردن idf کلمات:

$$
idf_{j\circ j} = \log \frac{4}{1+1} = 0.3
$$
  
\n
$$
idf_{j\circ j} = \log \frac{4}{1+1} = 0.3
$$
  
\n
$$
idf_{j\circ j} = \log \frac{4}{2+1} = 0.12
$$
  
\n
$$
idf_{j\circ j} = \log \frac{4}{2+1} = 0.12
$$
  
\n
$$
idf_{j\circ j\circ j} = \log \frac{4}{0+1} = 0.60
$$
  
\n
$$
idf_{j\circ j\circ j} = \log \frac{4}{0+1} = 0.12
$$

tf  $_{ij} = 1$ 

tf <sub>-رکود</sub> $=1$ 

پيدا کردن tf کلمات:

 $\mathcal{L}$ 

 $\mathop{\rm tf}$  اقتصادي  $= 1$  $\mathsf{tf} \, . = 1$  $\operatorname{tf}$  ضابت مندي $=0$  $\operatorname{tf}_{\lambda} = 0$  $\mathbf{tf}_{(x|y)} = 1$ 

به دست آوردن **tfidf** کلمات:

tfidf  $_{15} = 1*0.3$ tfidf  $_{\text{ad}} = 1*0.3$ tfidf  $=1*0.12$ tfidf  $_{2} = 1*0.12$ tfidf  $_{\textrm{c}}$  =  $0*0.60$ tfidf  $_{\text{max}} = 0*0.60$ tfidf  $_{\text{obs}} = 1*0.3$ 

نتيجه: کلماتي که tfidf بيشتري دارند، کليديتر به حساب ميآيند. بنابراين، کلمات »آثار« و »رکود« کلمات کليدي مورد جستجوي کاربر هستند و مقاله 102 مرتبطترين مقاله با جستجوي کاربر است. )چون هر دوي اين کلمات را دارد(

<span id="page-10-0"></span>**الگوریتم یافتن مقاالت مرتبط با یک مقاله از دیتابیس با توجه به عنوان مقاالت**

- **گام اول:** ابتدا بايد عنوان مطلب فعلي را با معيار فاصله )Space )تکهتکه کنيد. مثالً فرض کنيد مطلبي داريد با عنوان »آموزش ترميم عکس قديمي در فتوشاپ«. بايد با توابعي که در اختيار داريد )مانند تابع explode در زبان PHP و Split در زبانهاي داتنت( عنوان را با معيار فاصله در اصطالح منفجر کنيد تا هر کلمه در يک خانه از يک آرايه قرار گيرد. در انتهاي اين مرحله يک آرايه خواهيد داشت که در هر خانه يک کلمه از کلمات عنوان مطلب وجود دارد.
- **گام دوم:** بايد کلمات غيرکليدي از آرايه حذف شوند و نهايتاً فقط کلمات کليدي باقي بمانند. براي اينکه اين کار دقيقتر صورت گيرد شما به سه مجموعه داده (ديتابيس) نياز داريد:
	- ديتابيسي به نام **Words Stop یا کلمات بازدارنده**:

به حروف اضافه (مانند «به»، «از» و ...) و حروف ربط (مانند «که»، «پس» و ...) و ضماير (مانند «من»، »»او« و...( و همينطور افعال عمومي مثل »باش، کن و ...« که در تمامي متون يافت ميشوند در اصطالح کلمات بازدارنده يا غيرمجاز يا List Stop يا Words Stop گفته ميشود.

- ديتابيسي به نام **List Go یا Keywords یا کلمات کلیدی**: اين ديتابيس حاوي کلماتي خواهد بود که در يک زمينه خاص، کلمه کليدي هستند. مثالً اگر مطالب يک سايت، در زمينه رشتهي کامپيوتر است، کلمات کليدي آن با يک سايت خبري سياسي متفاوت است. شما بايد هر کلمهاي که در اين ديتابيس نيست را هم حذف کنيد. به طور مثال در مطلب »آموزش ترميم عکس قديمي در فتوشاپ« کلماتي مثل »ترميم« و »قديمي« کلمه کليدي نيستند و بايد با توجه به ديتابيس کلمات کليدي رشته کامپيوتر حذف شوند.
	- ديتابيسي به نام **Words Stop-Semi یا کلمات نیمهبازدارنده**:
- کلماتي که جزء ديتابيس کلمات بازدارنده و کلمات کليدي نباشند، کلمات نيمهبازدارنده يا نيمه مجاز به حساب ميآيند.

کلمات نيمهبازدارنده نيز بايد از آرايه حذف شوند. مانند »ترميم« و »قديمي« در عنوان فرضي ما. در حقيقت شما به يکي از ديتابيسهاي List Go و Words Stop-Semi نياز داريد و دومي ميتواند از روي دو تاي ديگر به دست آيد. يعني بعد از اينکه شما کلمات بازدارنده را حذف کرديد و از روي ديتابيسِ کلمات کليدي، کلمات کليدي را مشخص کرديد، هر چه باقي ميماند ميشود کلمات نيمهبازدارنده که بايد آنها نيز حذف شوند.

- **گام سوم:** در انتهاي گام 2 شما يک آرايه داريد که در آن کلمات کليدي که در عنوان مطلب فعلي بوده، قرار دارد. مثالً در عنوان فرضي ما کلمه »در« با استفاده از Words Stop حذف ميشود، کلمات »ترميم« و »قديمي« هم با توجه به ديتابيس Words Stop-Semi حذف ميشوند و نهايتاً کلمات «آموزش» و «عکس» و »فتوشاپ» در آرايه مي ماند.
- حاال بايد اين کلمات را با استفاده از عملگر LIKE، يک به يک در ديتابيسِ مقاالت، جستجو کنيد. )مثالً يک بار «آموزش» را... يک بار «عکس» را...) نتيجه اين جستجو ليستي از مقالاتي خواهد بود که مرتبط با هر کلمه هستند. مثالً چيزي شبيه به تصوير زير خواهيم داشت:

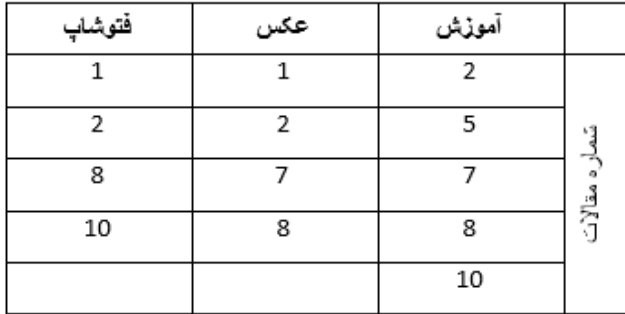

- حاال فرض کنيد قرار است نهايتاً 5 مقاله مرتبط را ليست کنيد. اين سؤال پيش ميآيد که کدام مقاالت را باالتر بياوريم. )دقيقاً همان سؤالي که گوگل هنگام يافتن هزاران نتيجه در قبال جستجوي شما با آن مواجه است و بايد فکري در موردش بکند. يعني کدام سايت را باالتر بياورد؟(
- بايد ابتدا مقاالتي آورده شوند که تعداد بيشتري از کلمات کليدياي که در مرحله قبل به دست آمد را شامل ميشوند. به طور مثال در تصوير باال، مقاالت شماره 2 و 8 هر سه کلمه را شامل ميشوند، پس ابتداي ليست ميآيند. سپس از راست به چپ (و اگر زبان جستجو، انگليسي بود، از چپ به راست) اولويت کلمات را باالتر فرض کنيد و هر مقالهاي که تعداد بيشتري کلمه کليدي را دارد ليست کنيد. مثالً مقاله شماره 7 که کلمات »آموزش« و »عکس« را دارد در جايگاه بعدي قرار ميگيرد و مقاله شماره 10 در جايگاه بعد و در نهايت مقاله شماره 5 که فقط يک کلمه کليدي را دارد در ليست قرار ميگيرد.
	- بنابراين ترتيب مقاالت مرتبط به صورت زير خواهد بود: مقاله شماره 2 مقاله شماره 8 مقاله شماره 7 مقاله شماره 10 مقاله شماره 5

شکل سادهاي از اين پيادهسازي به زبان PHP در ادامه آمده است:

```
$ttopwords = $db->sql fetchrow($db->sql query("select `stopword` from `stopwords`"));
$related_articles = ""مذف كلمات بازدارنده ($related_articles = "";<br>foreach ($title words as $title word) {
   if(lin_array($title_word, $stopwords))
                                                                          یافتن مقالاتی که حاوی هر کلمه هستند <mark>_</mark>
        \{\mathcal{E}}<br>$related_articles=<mark>explode(',',</mark> $related_articles);<br>$related_articles=<mark>array_filter(</mark>$related_articles, 'strlen');<br>$related_articles = array_count_values($related_articles);<br>$i=1;<br>arsort($related_articles); محود در آنه
.<br>echo
        \langle \text{ul}\rangle';
if($key!=$sid)
    \left\{ \right.$related_article = $db->sql_fetchrow($db->sql_query("select `title` from `".$prefix."_stories` WHERE `sid`=$key"));
        echo '<br>| <li><a href="/article/'.$key.'">'.$related_article['title'].'</a></li><br>';
    if ($i==5)break;
    $i++;echo '
       \langle \text{u1} \rangle\frac{1}{\sqrt{2}} /div>';
```
# <span id="page-14-0"></span>**تاریخچه نمایهسازی**

- تاريخ نمايهسازي و چکيدهنويسي با تاريخِ نوشتن ارتباط نزديکي دارد.
- از اولين نمايهها ميتوان به کشف اللغات )concordance )اشاره کرد.
- اختراع چاپ، رشد سريع چاپ و توليد کتاب، نياز به نمايههاي کتاب را افزايش داد.
	- در قرن 16 نمايههاي با کيفيت براي کتاب ايجاد شد.
- در قرن ١٧ نوع جديد ابزار اطلاعاتي (نشريات ادواري) به وجود آمد و با رشد سريع آن، نمايهها ضرورت يافتند.
	- همزمان با رشد مجالت علمي مجالت چکيده نيز توسعه يافت.
	- دهه 1140 دهه انفجار اطالعات بود و بيش از گذشته نياز به نمايهها احساس شد.
		- کتاب »المًعجم المُفَهرَس« نمايه آيات قرآن است.

## <span id="page-15-0"></span>**نمایهسازان**

**نمایهسازان چه کاری انجام میدهند؟**  تحليل سند و تخصيص واژههاي موضوعي که فکر ميکنند استفاده کننده بر اساس آن واژهها، جستجو خواهد کرد.

- <span id="page-15-2"></span><span id="page-15-1"></span>**نمایهساز به چه مواردی توجه میکند؟**
- -1 توجه به اصول و خط مشي نمايهسازي -2 نياز استفادهکنندگان از نمايه

# <span id="page-15-3"></span>**ویژگی نمایهسازان**

- -1 نظم و انضباط -2 عالقه به جزئيات -3 حافظه خوب )که يک سرمايه است!( )در صورت نياز، از نرم افزارهايي که به جاي حافظه قابل استفاده است مانند excel و access استفاده شود( -4 سريع خواندن )که يک ويژگي مثبت است(
- -5 نمايهسازان سانسورکننده خوبي نيز هستند )چه بسا به طور غير عمد( )گاهي بايد برخي بخشهاي يک سند را ناديده گرفت)
- -6 ذهن کنجکاو و خالقي دارند؛ به طور مثال از خود ميپرسند: اگر اين اصطالح را انتخاب کنم، آيا کاربران در جستجو دقيقاً همين واژه را استفاده ميکنند؟
	- -7 نمايهسازِ خوب، خود را به جاي مخاطب قرار ميدهد.

# <span id="page-16-0"></span>**زبانهای نمایهسازی**

- زبان نمايهسازي زباني است که براي توصيف موضوع يا ساير جنبههاي اطالعات يا مدارک در نمايه به کار ميرود.
- زبان نمايهسازي به زبان ساختگي و قراردادي اطالق ميشود که براي مقاصد نمايهسازي به ويژه قابليت بازيابي اطالعات و مدارک به کار گرفته ميشود.

<span id="page-16-1"></span>**انواع زبانهای نمایهسازی از لحاظ انتخاب مدخل**

-1 **زبان آزاد:** در اين زبان نمايهساز آزاد است از هر واژهاي که بتواند اطالعات مدرک را برساند براي انتخاب به عنوان مدخل کمک گيرد. خواه اين واژهها در مدرک باشد يا نباشد. مثال: اگر يک سند حاوي جمله »امروزه علم کامپيوتر يکي از کاربرديترين علوم به حساب ميآيد« باشد، کلماتي مانند: علم (که در سند موجود است)، دانش (که در سند موجود نيست)، کامپيوتر (که در سند

موجود است)، رايانه (که در سند موجود نيست) و... مي توانند مدخل قرار گيرند.

- -2 **زبان طبیعی**: اگر کلماتي که نمايهساز انتخاب کند در سند موجود باشد اين نمايهسازي به زبان طبيعي مشهور است. مثال: اگر يک سند حاوي جمله »امروزه علم کامپيوتر يکي از کاربرديترين علوم به حساب ميآيد« باشد، فقط کلماتي مانند: علم، کامپيوتر، کاربردي (که در سند موجود است) مي توانند مدخل قرار گيرند.
	- -3 **زبان مقیّد یا مهارشده یا کنترلشده**:

در اين نمايه، نمايهساز بعد از درک مدارک و موضوع بايد از بين واژهها و اصطالحاتي که از قبل تهيه و اعتبارسنجي و وضع شده مناسبترين واژه را براي موضوع مدرک انتخاب کند. بنابراين نمايهساز فقط قدرت انتخاب دارد و نه بيشتر و ديگر آن آزادي عمل را در گزينش واژه ندارد.

مثال: اگر يک سند حاوي جمله »امروزه علم کامپيوتر يکي از کاربرديترين علوم به حساب ميآيد« باشد و نمايهساز مقيد شده باشد که فقط از کلمات کامالً فارسي کمک بگيرد، فقط کلماتي مانند: دانش، رايانه، کاربردي (که کاملاً فارسي هستند) مي توانند مدخل قرار گيرند.

#### **مزایای زبان طبیعی**

- تنوع واژهها**:** چون نمايهساز آزاد است از هر واژهاي استفاده کند.
	- عدم مواجه شدن با کمبود اصطالح.

- همخوان بودن زبان نمايهساز با زبان مدرک**:** از آنجا که نمايهساز آزاد است هر کلمهاي را انتخاب کند مجبور نيست اصطالحاتي را انتخاب کند که با موضوع مدرک نزديک نيست و همسويي ندارد.

#### **معایب زبان طبیعی**

- از همگسيختگي اصطالحات و نمايهها که دقيقا نقطه مقابل نظام زبان مهار شده است.
- به دليل تنوع اصطالحات ما با شماري از نمايههاي تک مدخلي براي ورود به اطالعات مواجهايم. در حالي که اگر از زبان کنترل شده استفاده شده باشد واژههاي مختلفي که در مدرک وجود دارد اما همگي اشاره به يک مفهوم ميکند، يک نمايه در نظر گرفته ميشود بنابراين مدخلهاي چند لغت در مقابل همين يک لغت نوشته ميشود و طبيعتاً اين موضوع بازيابي اطالعات را سريعتر و بهتر ميکند.
- تکثر زبان نمايهسازي: از آنجا که براي زبان طبيعي، استانداردي وجود ندارد، بنابراين ما با عدم وحدت ميان زبان نمايهساز و زبان جستجوگر مواجه هستيم که اين امر سرعت و دقت در امر بازيابي را کاهش مىدهد.

**مزایای زبان مقیّد**

- نظاميافتگي و وحدت ميان اصطلاحات (يعني به طور مثال هميشه از کلمات فارسي به جاي معادل خارجي استفاده شده) و در نتيجه بازيابي کاراتر اطلاعات.
	- اشاره به مدخلهاي بيشتر در مقابل هر نمايه.
- بازيابي سريعتر اطالعات به خاطر وحدت ميان زبان نمايهساز وجستجوگر. نکته: يکي ازکاربردهاي اين مبحث در طراحي سايتهاي حاوي مطالب آموزشي است در اين نوع سايتها بايد قبل از درج محتوا در ديتابيس و هنگام جستجو در ديتابيس حروف مشکلزا مانند »ي« و »ک« که (در کيبورد فارسي و عربي متفاوت هستند) و همينطور کلماتي مانند خريد و فروش که از نگاه مدير سايت و از نگاه کاربر هر دو به کار گرفته ميشوند، يکسانسازي يا معادلسازي شوند.

<span id="page-17-0"></span>**انواع نمایه از لحاظ روش تنظیم**

- -1 **نمایههای الفبایی:** مدخلها به ترتيب حروف الفبا چيده ميشوند و اکثر نمايههاي کنوني به اين صورت است.
- -2 **نمایههای زمانی:** مدخلها به ترتيب زمان از قديم به حال مرتب شده و بيشتر براي کتب تاريخي به کار ميرود.
- **-3 ردهای یا موضوعی:** مدخلها بر اساس عنوان موضوعات مرتب ميشوند. بيشتر براي متون علمیي بیه کیار بیرده مے شود.

**نکته:** ميتوانند به صورت الفبايي نيز چيده شیوند کیه در ايین صیورت نمايیهي الفبیايي-ردهاي ناميیده noormags.ir میشود. مثال: سایت

- -4 **نمایه تکاملی:** مدخلها به ترتيب تکامل چيده شدهاند و بيشتر براي متون و کتب زمينشناسي مناسب است.
- -5 **نمایه استنادی:** اين نوع نمايه شامل يک فهرست فرعي تحت هر يک از مقاالت منتشر شیده اسیت کیه حاوي مقاالتي است که به آن مقاالت استناد کردهاند. به عبارت ديگر در مورد يک مقالهي خیاص، نمايیه استنادي مشخص ميکند که آن مقاله توسط چه مقاالت ديگري که بعد از آن نوشته شده مورد اسیتفاده قرار گرفتهاند.
	- در حقيقت بيان کننده ارتباط موضوعي مقاله فعلي به مقاالتي است که به ان استناد کردهاند. - مزيت اصلي آن ارجاع خواننده يا استفادهکننده به جديدترين مقاالت است.

<span id="page-18-0"></span>**انواع نمایهسازی از لحاظ همارایی** همارايي، به ترکيب مدخلهاي نمايه گفته ميشود.

**-1 نمایهسازی پیش-همارا یا Indexing Coordination Pre**

در اين روش ترکيب عناصرِ تشکيل دهندهي موضوعِ مورد جستجو، در هنگام نمايهسازي و پيش از بازيابي صورت ميگيرد. مثال: مقاالتي در مورد کتابشناسي تاريخ اصفهان به اين صورت نمايه ميشوند: اصفهان تاريخ

کتابشناسي مقاالت...

**-2 نمایهسازی پس-همارا یا Indexing Coordination Post**

در اين روش، ترکيب يا هماراييِ عناصرِ تشکيلدهندهي موضوعِ مورد جستجو، در هنگام جستجو و توسط جستجوگر انجام ميشود. مثال: مقاالتي در مورد کتابشناسي تاريخ اصفهان در مدخلهاي مختلف قرار گرفتهاند و اين به عهده جستجوگر است که بفهمد کدام مقاالت در مورد موضوعي است که ميخواهد: اصفهان مقاالت... تاريخ مقاالت... کتابشناسي مقاالت...

### <span id="page-19-0"></span>**انواع نمایهسازی از لحاظ روش تهیه**

**-3 نمایهسازی دستی:** در اين نوع نمايهسازي، مدخلها و حتي ارجاعات توسط انسان و به صورت دستي انتخاب ميشوند. **-4 نمایهسازی خودکار** فرايند استخراج مجموعهاي از مدخلهاي نمايهاي که بيانگر موضوع متن هستند توسط رايانه را نمايهسازي خودکار ميگويند.

#### <span id="page-19-1"></span>**دالیل نیاز به نمایهسازی خودکار**

- افزايش حجم اطالعات موجود - تنوع ساختار در قالبهايي مانند مقاله، پاياننامه، رساله و.. - نياز به خالصهسازي مقاالت چکيده و ضرورت يکسانسازي قالب آنها - ارائه درخواستهاي اطالعاتي بهرهگيران به صورت اصطالح يا واژههاي منفرد اين موارد باعث سخت شدن استفاده از شيوههاي دستي شده است.

# <span id="page-19-2"></span>**نرم افزارهای نمایهسازی خودکار**

- نرم افزار Prep/HTML
- نرم افزار indexer HTML
- RoboHelp HTML Edition افزار نرم -

# <span id="page-19-3"></span>**آشنایی با برخی نمایههای قدیمی**

#### <span id="page-19-4"></span>**نمایههای گردان**

نمايههاي گردان، از قديميترين نمايهها هستند که اساس کار آنها بر **گردش کلید واژههای عنوان** است. مراد از نمايهي گردان نمايهاي است که در آن واژههاي مهم عنوانهاي مجموعهاي از اسناد در نظم ويژهاي به گردش در ميآيد و هر يک از اين واژهها به ترتيب مدخلي براي رديابي و بازيابي اطالعات قرار ميگيرد. بنابراين تعداد مدخلهايي که براي بازيابي يک سند وجود دارد حداقل به تعداد کليد واژههاي عنوان آن است.

- <span id="page-19-5"></span>**-1 نمایه کوئیک )KWIC)**
- مخفف Context In Word Key و به معني »کلمه کليدي، در متن« است.
- نوعي نمايهي گردان است که هر بار يکي از کلمات عنوان )به جز کلمات بازدارنده( به صورت چرخشي به عنوان مدخل قرار ميگيرند.
	- به آن در اصطالح نمايه درونبافتي نيز ميگويند چون مدخل، جزئي از بافت کلي عنوان است.
		- يکي از ابتداييترين و در عين حال موفقترين نمايههاي ماشيني عنوان است.

مثال: فرض کنيد 4 مقاله با عناوين زير داشته باشيم که شماره بازيابي آنها به ترتيب ،101 ،102 ،103 104 است با روش کوئيک يک نمايهنامه براي آنها تهيه کنيد.

> 101 اقتصاد مسکن در ايران 102 بررسي آثار اقتصادي رکود بازار فرش 103 نقش فرش در اقتصاد ايران 104 عوامل اقتصادي مهاجرت از روستاها به شهرها

> > نمايهنامه:

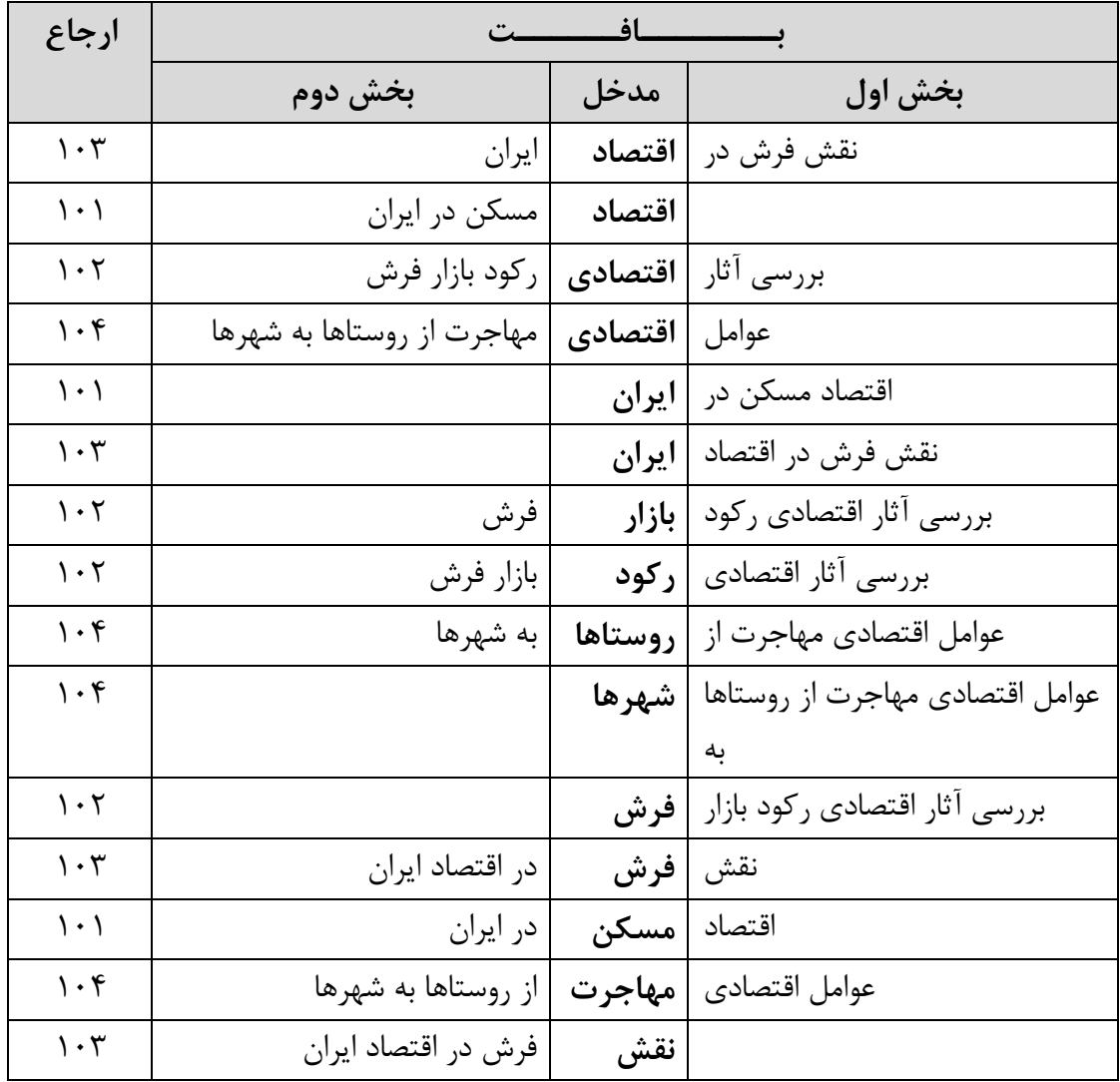

در نمايه فوق کلمات: آثار، از، بررسي، به، در، عوامل که بار اطالعاتي چنداني ندارند به عنوان کلمات غير مجاز يا بازدارنده محسوب شده و کليد واژه منظور نگرديدهاند.

# <span id="page-21-0"></span>**-2 نمایه کووک )KWOC)**

- مخفف Context of Out Word Key و به معني »کلمه کليدي، خارج از متن« است.
- نوعي نمايهي گردان است هر بار يکي از کلمات عنوان )به جز کلمات بازدارنده( به ترتيب از عنوان خود خارج شده و مقدم بر ساير اجزاي آن قرار ميگيرد. سپس عنوان به ترتيب طبيعي خود در زير اين واژه يا به دنبال آن ميآيد.
- به آن در اصطالح نمايهي برونبافتي نيز ميگويند چون مدخل از درون بافت خود خارج شده و مقدم بر ساير اجزا قرار ميگيرد.
- اين نمايه براي جبران مسائل ناشي از محدود بودن جا، کوتاه شدن عنوان و نيز مشکالت خواندنِ نمايهي درون بافتي طراحي شده است.

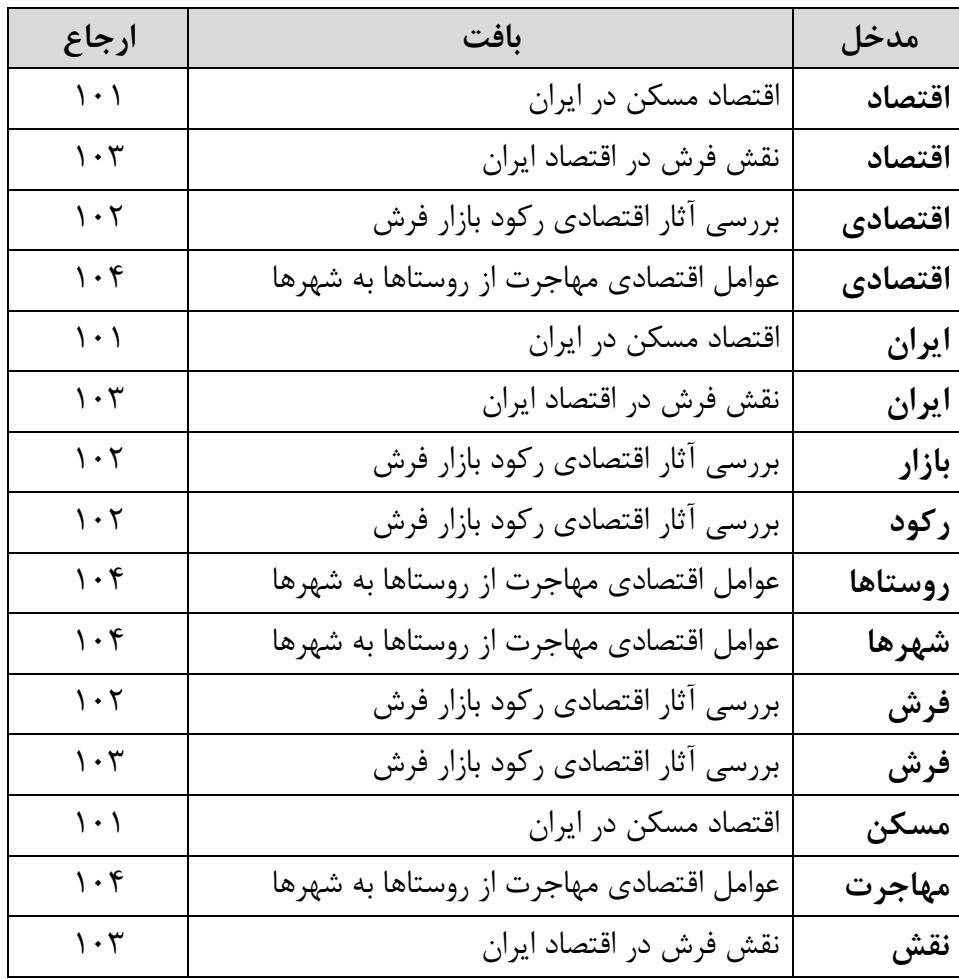

- **-3 نمایه جایگشتی )Permuterm)** - اساس کار آن مانند کوئيک و کووک گردش کليد واژههاي عنوان است. - کليد واژه هاي عنوان به صورت دو تايي انتخاب ميشوند و يک اصطالح را تشکيل ميدهند. گردش کار با دو کليد واژه است.
	- اصطالح دوم در محدود کردن اصطالح اول و اخص کردن آن نقش مهمي دارد.

<span id="page-22-0"></span>مثال: با روش Permuterm نمايهنامه مقاالت باال را تهيه کنيد.

اقتصاد

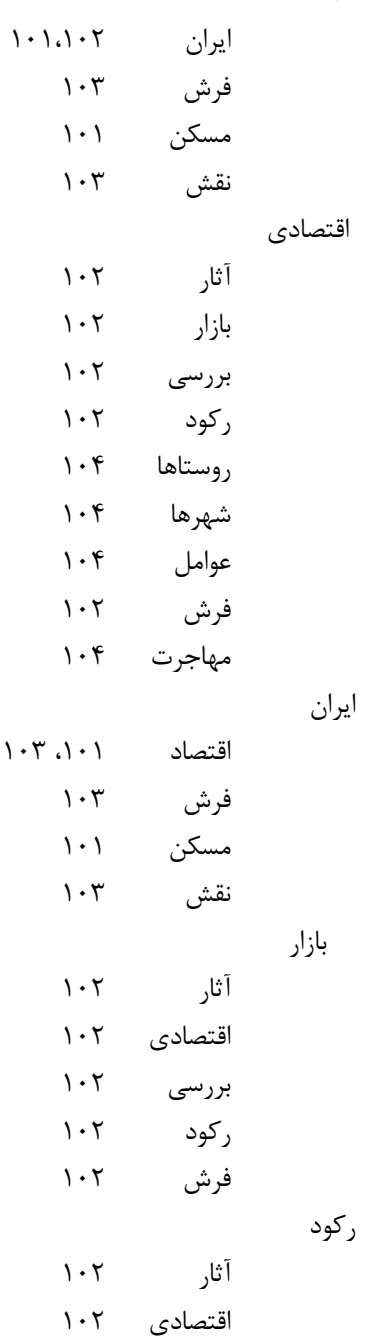

بازار بررسي فرش

روستاها

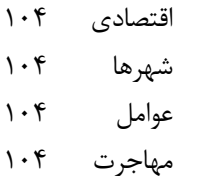

شهرها

اقتصادي روستاها عوامل

مهاجرت

فرش

 $1 \cdot 7$  آثار اقتصادي اقتصاد ايران  $1.7$ بررسي رکود نقش

مسکن

اقتصاد ايران

مهاجرت

اقتصادي روستاها شهرها عوامل

در اين نمايه کلمات: از، به، در، واژه هاي غير مجاز و اصطالحات آثار، بررسي، عوامل، نقش، واژههاي نيمه مجاز به حساب ميآيند. نکته: واژههاي نيمهمجاز به عنوان مدخل اصلي قرار نميگيرند اما به عنوان بيانگر )يعني واژهي دوم) ميتوانند استفاده شوند.

نکته: اگر در هر عنواني 5 کليد واژه وجود داشته باشد، برنامهي کامپيوتري، 10 جفت اصطالح ميسازد که هر جفت با جابهجا شدن، دو بار در نمايهنامه وارد ميشود و در مجموع 20 مدخل را تشکيل ميدهد به عبارت ديگر براي هر عنوان (-1n(n مدخل درست ميشود که n تعداد کليد واژههاي عنوان است.

مثال: عنوان »آموزش ترميم عکس قديمي در فتوشاپ« با روش Permuterm چند مدخل خواهد داشت؟ پاسخ: اگر همه کلمات به جز »در« را کلمه کليدي در نظر بگيريم، تعداد کلمات کليدي 5 خواهد بود. بنابراين،  $5x(5-1)=20$  يعني:  $n(n-1)$ يعني: 20= $5x(5-1)$ 

- در اين نمايه اصطالح دوم يا اصطالح همراه، در محدود کردنِ مفهومِ واژه مدخل و اخص شدن معناي آن نقش مؤثري دارد و در واقع همانطور که يک صفت، اسم را توصيف ميکند اين واژهها نيز مدخل را توصيف مے کنند.
	- واژههاي همراه پس از استخراج از عناوين مربوط، در زير واژه مدخل به ترتيب الفبايي تنظيم ميشود.

مثال:

اقتصاد

ايران

- مسکن
- در اين نمايهها غالباً غير از واژههاي بازدارنده يا غيرمجاز )list stop )از يک ليست با عنوان واژههاي نيمهمجاز (Semi-stop list) نيز استفاده ميشود.

<span id="page-24-0"></span>**نقاط قوت و ضعف نمایهی گردان**

-1 در مقايسه با نمايه موضوعي بسيار ارزان و ساده و سريع تهيه ميشود. -2 نمايه گردان منعکسکننده واژگان رايج در زمينه مربوطه هستند. -3 نمايه گردان با فراهم آوردن بافت نسبي تصوير روشنتري از موضوع ميدهد. -4 در تهيه اين نمايهها، محتواي موضوعي مدرک توسط نمايهسازان مختلف تفسير نميشوند و به اين جهت جايي براي اشتباه و اختالف از لحاظ تعيين و تبيين موضوع باقي نميماند. -5 گاهي طول مدخلهاي که با يک کليد واژه درست ميشود به يک يا چند صفحه بالغ ميگردد.

مثال: براي مقالهاي با عنوان آموزش ترميم عکس قديمي در فتوشاپ به روش موضوعي و به روش نمايه گردان 3 کلمه کليدي بيان کنيد؟

به روش نمايه گردان، »در« حذف ميشود و بقيه کلمات باقي مانده به عنوان کلمات کليدي هستند. به روش موضوعي، »آموزش فتوشاپ«، »ترفندهاي فتوشاپ«، »آموزش فتوشاپ پيشرفته« ميتوانند به عنوان کليدواژه در نظر گرفته شوند.

<span id="page-25-0"></span>**انواع نمایه انتهای کتاب -1 نمایه ساده** در اين نمايه: - مدخلها به ترتيب الفبايي هستند. - در جلوي هر مدخل جاينماها )Locator )وجود دارند. - فاقد بيانگر است. - هيچگونه تورفتگي وجود ندارد. مثال: کامپيوتر ،42 43 گرافيک ،10 20 **-2 نمایه درون بافتی** اين نوع نمايه: - به صورت خطي است. - به صورت نحوي است. - به ترتيب پيدايش کلمه در متن است. - بنابراين الفبايي نيست. کاربرد: در متون علوم انساني )ادبيات، الهيات، فلسفه( مثال( کودکان ~استثنايي 20،15 ؛ ~تيزهوش 20،18؛ ~عقبمانده ذهني 11 ؛ **-3 نمایه برون بافتی** در اين نوع نمايهها: - بيانگرها در زير مدخل اصلي ميآيند.

- به صورت الفبايي ميآيند. - توالي صفحات در آنها مهم نيست. - کلماتي مثل حروف اضافه و ربط و ... در آنها استفاده نميشود. - برخي از بيانگرها در جاي خود به عنوان يک مدخل براي بيانگرهاي ديگر به حساب ميآيند.

مثال:

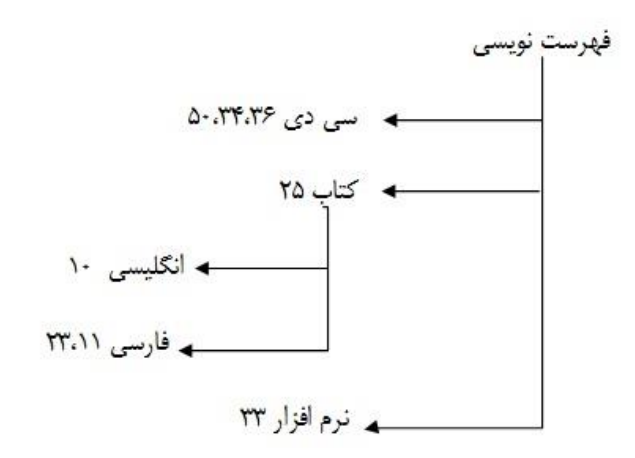

# <span id="page-26-0"></span>**تفاوت نمایه انتهای کتاب، درون بافتی و برون بافتی**

- نمايه درون بافتي صورت نحوي دارد. يعني به طور مثال ميگوييم «رفتار با کودکان» اما در نمايه برون بافتي«با» را نمي نويسيم. بنابراين ممکن است بين «رفتار کودکان» و «رفتار با کودکان» ابهام پيش آيد.
	- درون بافتي براي متون علوم انساني مناسب است. اما برون بافتي براي متون علمي و فني و تخصصي.
		- نمايه درون بافتي کلنگر است.

# <span id="page-26-1"></span>**اجزای نمایههای درون بافتی و برون بافتی**

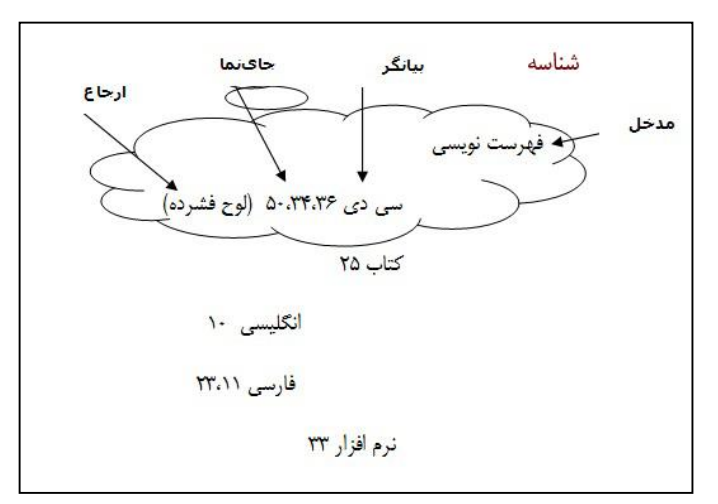

شناسه (Heading): به مجموعهي همه اجزاي لازم جهت آدرسدهي يک سند (يعنـي مجمـوع بخشهـاي زيـر)، شناسه گفته ميشود. مدخل )Entry): کليت ورود يک کلمه يا نماد به شناسه را گويند. عنصر اصلي يک ترکيب است.

بيانگر )Modifier): نقش محدودکنندهي دامنهي معناي مدخل را دارد. جاي نما (Locator): محل منابع را نشان مي دهد. ارجاع )Reference): براي ارجاعِ اصطالح غير مرجح به مرجح از ارجاع استفاده ميشود.

> **اصطالح مرجّح چیست؟** اصطلاحي است که نسبت به مترادفهايش برتري (رجحان) دارد. مثال: دانش به جاي علم / رايانه به جاي کامپيوتر / يارانه به جاي سوبسيد

## <span id="page-27-1"></span><span id="page-27-0"></span>**مالکهای انتخاب اصطالح مرجّح:**

-1 رواج داشتن: مثل جامعهشناسي به جاي علماالجتماع -2 بومي بودن: مثل آرمانگرايي به جاي ايدهآليسم / رايانه به جاي کامپيوتر -3 جديد و امروزي بودن: مثل هواپيما به جاي طياره -4 اختصار مشهور به جاي عبارت کامل: يونسکو -5 اجتناب از کلمات ترکيبي به جز در مواردي که اصطالح قابل جداسازي نيست: مثل آبلهمرغان

توجه: در هر نوع نمايه نسبت به شرايط ممکن است اولويت يکي از موارد باال بيشتر از ديگري باشد. به طور مثیال در يک نوع نمايه تخصصي ممکن است »کامپيوتر« به دليل رواج داشتن، بر »رايانه« که بومي است اولويیت پيیدا کند و در يک نوع نمايه، »رايانه« با اولويت باالتري در نظر گرفته شود که اين وظيفه نمايهساز است که نسبت بیه شرايط، يکي را انتخاب نمايد.

#### <span id="page-27-2"></span>**گامهای ایجاد یک نمایه به روش دستی**

- گام اول: تعيين و انتخاب خط مشي نمايهسازي (برون بافتي يا درون بافتي؟...) گام دوم: خواندن سريع متن بدون يادداشت و علامت يا «اريب خواني» (براي درک کليت موضوع) Skim: به خواندن سطحي و بدون دقت روي تک تک کلمات، Skim کردن گفته ميشود. Scan: خواندن کلمه به کلمه و ترجمه آنها )در صورت لزوم(
	- گام سوم: مشخص کردن کليدواژهها با خط کشيدن زير واژهها يا نوشتن در حاشيهي هر صفحه
- گام چهارم: انتقال هر کليد واژه (مدخل) بر روي يـک برگـه 7.5 در 12.5 سـانتي،متـري و ذکـر شـماره صفحه بر روي هر برگه
	- گام پنجم: الفبايي کردن مدخلها و ادغام مدخلهاي تکراري

- گام ششم: ايجاد پيوند مفهومي بين مدخلها؛ به طور مثال ايجاد ارجاع )براي ايجاد روابیط میيتوانيید از اصظالح نامه يا فرهنگ لغت کمک بگيريد(

# <span id="page-28-0"></span>**نکاتی در مورد ساختار زبان شناسی مدخل**

-1 فقط اسم يا عبارت اسمي ميتواند به عنوان مدخل قرار گيرد. يعني جزء اصلي میدخل حتمیاً بايید اسیم باشد ولي بيانگر ميتواند صفت يا مضاف اليه باشد. مثال: **انگشتر** طلا (صحيح است چون «انگشتر» كه يک اسم است به عنوان مـدخل و «طـلا» کـه يـک صفت است به عنوان بيانگر قرار گرفته) **سپید** دندان )غلط است چون »سپيد« که صفت است به عنوان مدخل و »دندان« که اسم است به عنوان بيانگر قرار گرفته) -2 صفت و قيد نميتوانند مدخل قرار گيرند مگر اينکه جانشين اسم شده باشند. مثال: بالابر (صحيح است چون صفت «بالا» در اينجا در جايگاه اسم قرار گرفته) -3 وارونهسازي ممنوع )به جز اسامي افراد( مثال: استثنايي، کودکان (غلط است) خوارزمي، محمد (صحيح است)

# <span id="page-28-1"></span>**روال تهیه یا خط مشی نمایه**

- تعداد متوسط کليد واژهها مشخص شود. - نوع نمايه بايد تعيين شود. )درون بافتي يا برون بافتي( - زبان نمايهسازي مشخص شود. )آزاد، کنترل شده، ترکيبي( - بيانگرها بايد مشخص باشند. )جمع يا مفرد، تکليف کلمات خارجي مشخص شود( - نوع بازيابي تعيين شود. - سياست تعيين کلمات مرجّح يا نامرجّح مشخص شود. - ارجاعات و جاينماها مشخص شوند. - انواع نمايه مشخص شوند )موضوع؟ نويسندگان؟...( - استانداردسازي با استفاده از ابزارهاي موجود - خودکارسازي نمايه با استفاده از نرمافزارها - بهروزرساني نمايهها

<span id="page-29-0"></span>**معیارهای ارزیابی نمایه** نمايهسازان نمايهها را در سه سطح مورد ارزيابي قرار ميدهند: **-1 سطح فنی یا Technical:** در اين سطح نمايه بايد داراي زبان مناسب و شکل قابل درک باشد و به سادگي از آن استفاده کرد. **-2 سطح معنایی یا Semantic:**  در اين سطح واژهها بايد معاني را بدون ابهام منتقل کند. **-3 سطح میزان کارایی یا Effectiveness:** در اين سطح نمايه بايد اطالعات مرتبط را به درستي شناسايي کند و در بازيابي اطالعات مؤثر باشد.

<span id="page-29-1"></span>**از نظر آقای کلولند )Cleveland )در ارزیابی نمایهها چه نکاتی باید مد نظر قرار گیرد؟**

- -1 دامنه تحت پوشش نمايه کامل باشد. -2 در انتخاب اصطالح انسجام داشته باشد. -3 اصطالحات انتخاب شده با سطح کاربران متناسب باشد. -4 ارجاعات به ميزان کافي وجود داشته باشد. -5 زنجيرههاي بسيار طوالني از سرعنوانهاي فرعي به هم پيوسته، وجود نداشته باشد. -6 سرعنوانهاي فرعي به درستي سرعنوانهاي اصلي را نشان دهد. -7 مکاننماي نادرست وجود نداشته باشد. -8 زنجيره بسيار طوالني از مکاننماها وجود نداشته باشد. يک نمايه خوب نبايد بيش از 10 الي 12 ارجاع براي هر اصطالح داشته باشد. -1 نظم الفبايي در متن، يکپارچه و صحيح باشد.
	- -10 اشتباه اماليي نداشته باشد. -11 ارجاع نادرست و دو طرفه وجود نداشته باشد.

<span id="page-30-0"></span>**ویژگیهای یک نمایه خوب چیست؟**

- -1 **صحت**: هرچه خطاهاي ارجاع به صفحهها کاهش يابد و از مدخلهاي صحيح استفاده شود، نمايه کارايي بيشتري خواهد داشت.
- -2 **عمق نمایهسازی**: اينکه در هر صفحه از سند چند کلمه به عنوان مدخل قرار گرفته، عمق نمايهسازي گفته ميشود. عمق نمايهسازي بايد با نياز کاربران متناسب باشد. به عنوان نمونه، يک نمايهي متوسط 3 تا 5 مدخلِ اصلي براي هر صفحه از متن و يک نمايهي ضعيف 1 تا 2 مدخل دارد.
	- -3 **ایجاز:** هرچه از سرعنوانهاي فرعي به صورت فشرده و به هم بسته استفاده شود نمايه بهتري خواهيم داشت.
		- -4 **ارجاعات متقابل**: ارجاعات بايد صحيح، منطقي و مفيد باشد.
		- -5 **سرعنوانهای منطقی:** سرعنوانها بايد از ميان گزينههاي مختلف بهترين آنها انتخاب شده باشد.

<span id="page-30-1"></span>**عوامل مؤثر در نمایهسازی**

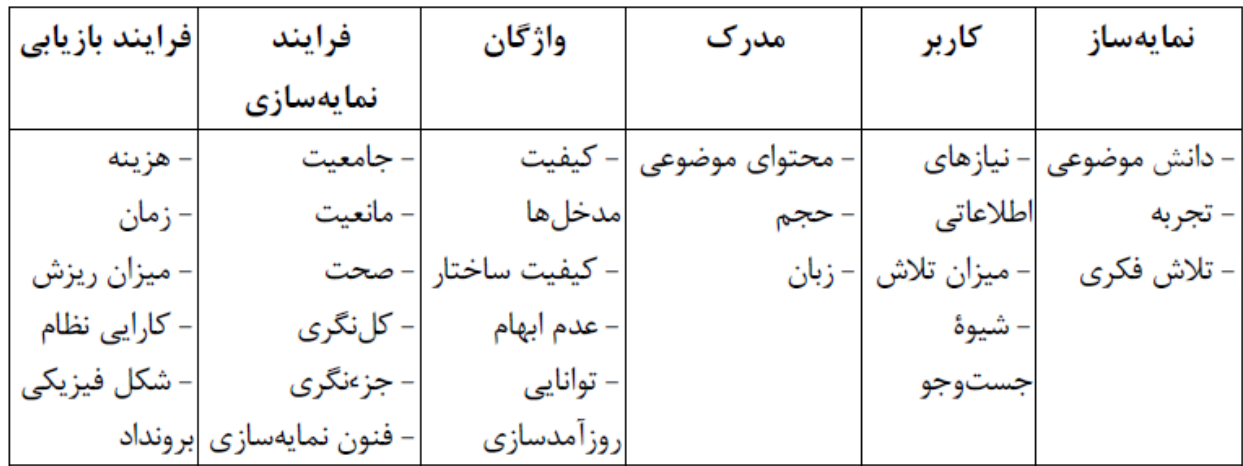

## <span id="page-31-0"></span>**گنجواژه یا اصطالحنامه**

مجموعه اصطالحات يک رشته است که ميان آنها روابط معنايي، ردهاي، و سلسله مراتبي برقرار شده و توانايي آن را دارد که موضوع آن رشته را با همه جوانب اصلي و فرعي و وابسته، بهگونهاي نظاميافتیه و بیه منظیور ذخيیره و بازيابي اطالعات ارائه دهد. [معادل انگليسي گنجواژه، کلمه Thesaurus است که ريشه در زبان التينیي باسیتان دارد و بهمعناي گنجينه، ذخيره و مجموعه بهکار ميرود.]

برخي اصطلاحنامههاي مشهور: Encarta ،Encyclopedia (دانشنامه مايکروسافت)، Microsoft Computer Dictionary

#### <span id="page-31-1"></span>**اهداف اصطالح نامه**

-1 نماياندن يک ساختار مشخص براي زمينهي خاصي از دانش به طوري که هم نمايهساز و هم جستوجوگر بتوانند از گستره آن زمينه و ارتباط ميان مفاهيم آن آگاهي يابند. -2 ارائه اصطالحات استاندارد در زمينه معين -3 برقراري نظام ارجاعات ميان اصطالحات و ردهبندي اصطالحات به صورت سلسله مراتبي -4 تأکيد بر توجه به نيازهاي اطالعاتي استفادهکننده -5 تعيين اصطالحات مجاز و مشخص کردن حدود معاني اصطالحات بهمنظور ايجاد هماهنگي در نمايهسازي

## <span id="page-31-2"></span>**روابط میان اصطالحات**

-1 رابطه هم ارزي يا Relation Equivalance ميان اصطالح پذيرفتهشده و اصطالح پذيرفتهنشده اين ارتباط برقرار ميشود. مثال: اصطالح »رايانه« به جاي »کامپيوتر«، يا »لوح فشرده« به جاي سي.دي -2 رابطه سلسله مراتبي يا Relation Heirarchcal بيانکننده رابطه اعم و اخص ميان مفاهيم است که در واقع، اصطالحنامهها را از واژهنامههاي متداول متمايز ميکند. مثال: رابطه صفحه نمايش و CRT ,LED ,LCD -3 رابطه همبسته يا همايند يا Relation Associative رابطه ميان دو اصطالح که به دليل وابستگي معنايي، وجود يکي ديگري را نيز به ذهن متبادر ميکند. مثال: اصطالح اسب و سوارکاري

# <span id="page-32-0"></span>**انواع اصطالح**

# **-1 اصطالح اعم )ا.ع.( یا Term Brother**

## اصطالح عامتر نسبت به اصطالح فعلي

دو مثال:

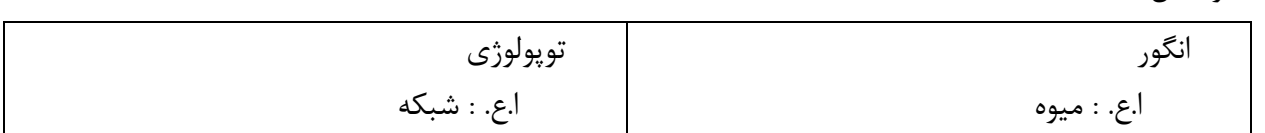

# **-2 اصطالح اخص )ا.خ.( یا Term Narrow**

# اصطالح خاصتر نسبت به اصطالح فعلي

مثال:

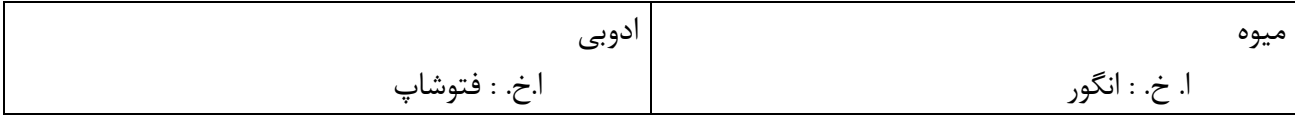

# **-3 اصطالح وابسته )ا.و.( یا Term Related**

# اصطالحي که به اصطالح فعلي به نحوي ارتباط دارد.

مثال:

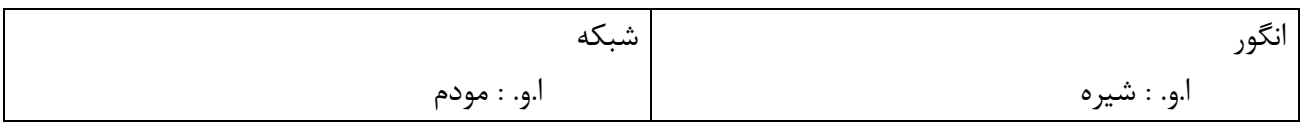

# **-4 اصطالح به کار ببرید )ب.ک.( یا Use**

ارجاع از اصطالح نامرجح به مرجح

مثال:

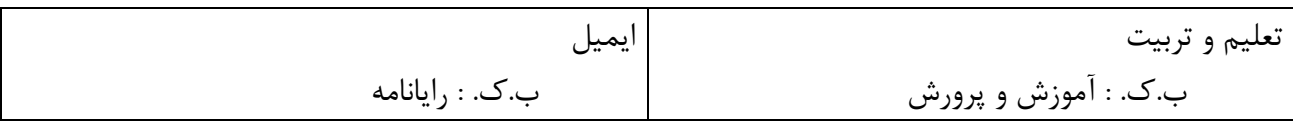

# **-5 اصطالح به کار ببرید به جای )ب.ج.( یا for Used**

# ارجاع از اصطالح مرجح به اصطالح نامرجح

مثال:

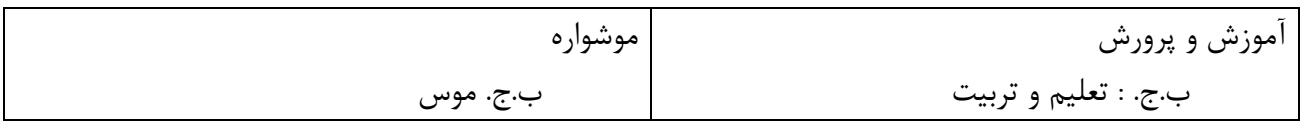

# **-6 اصطالح راس )ا.ر.( یا Term Top**

اصطالح سرمقولهي مجموعهاي از اصطالحات ميباشد.

مثال:

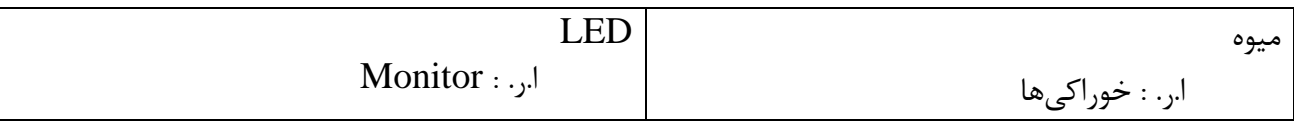

#### **-7 یادداشت دامنه )ی.د.( یا Note Scope**

يادداشتي براي توضيح مدخلي که داراي ابهامي و يا داراي چند معنا است و يا معني خيلي کلي دارد استفاده ميشود. مثال:

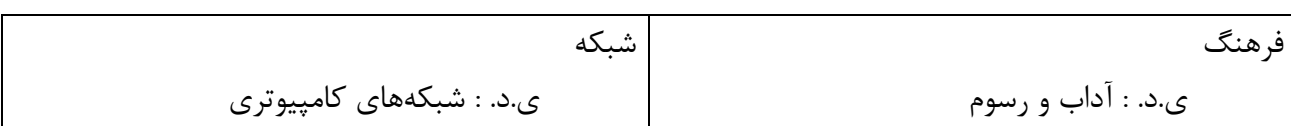

# <span id="page-33-0"></span>**انواع رابطه سلسه مراتبی**

**-1 رابطه جنس و نوع یا Generic** اين رابطه دقيقترين و قطعيترين رابطه سلسله مراتبي است که با کلمات »همه« براي »جنس« و »بعضي« براي »نوع« قابل شناسايي است. مثال: رابطه ميان کلمه «نشخوارکنندگان» (جنس) و کلمات «بز» (نوع)، «گاو» (نوع) و «گوسفند» (نوع) همه بزها نشخوارکننده هستند. بعضي از نشخوارکنندگان بز هستند. مثال: رابطه بين »پردازشگر« و Intel و AMD

#### **-2 رابطه کل و جزء یا part–Whole**

نوعي رابطه اعم و اخص است. مثال: رابطه بين کلمه «دست» (جزء) و «بدن» (کل) / رابطه بين CPU (كل) و ALU(جزء)، CU(جزء)

#### **-3 رابطه مصداقی یا Relation Istance**

اين ارتباط بيشتر در مورد اسامي خاص (حافظ، دماوند و..) کاربرد دارد و ارتباط ميان جنس و نوع به حساب نميآيد بلکه بيانگر يک مثال و مصداق است. مثال: دماوند (مصداق يک قله) / LG (مصداق مانيتور)

# <span id="page-34-0"></span>**تفاوت واژه نامه و اصطالح نامه**

واژه نامهها نظم الفبايي دارد و به دنبال هم ميآيند، ولي با هم مرتبط نبود و نسبت به هم حالت خنثي دارند. اما اصطالحنامه معموال نظم الفبايي-ردهاي دارد و کلمات با هم مرتبط بوده و روابط معنايي دارند.

#### <span id="page-35-0"></span>**چکیده یا Abstract**

An abstract is a brief summary of a research article thesis, conference, proceeding or any in-depth analysis of a particular subject or discipline, and is often used to help the reader quickly ascertain the papers purpose.

يک چکيده يک خالصه کوتاه از يک مقاله تحقيقاتي از پاياننامه، نقد، مقاله ارائه شده در يک کنفرانس، يا هر نحقيق عميق از يک موضوع يا منظومه است و اغلب براي کمک به خواننده براي فهم سريع هدف مطلب استفاده مے شود. تعريف ديگر: خالصهاي است از يک نوشته که شامل فشردهي تمام مطالب مهم يا فشرده قسمتهاي ويژه آن نوشته مي باشد. گاهي شامل اصطالحات وکليد واژههاي متن است.

# **تعریف چکیدهنویسی Abstracting** به عمليات تهيه چکيده از يک نوشته در اصطلاح «چکيدهنويسي» ميگويند.

**چکیده به ارزش سند میافزاید. چرا؟** يکي از داليل آن اين است که از روي چکيده ميتوان فهميد آنچه نويسنده در سند گفته است براي خود نويسنده قابل فهم بوده يا نه.

توجه: انتهاي هر فصل پروژه يا پاياننامه يا رساله يا مقاله يا هر نوع مستندات بايد در حد چند پاراگراف چکيدهاي از آن فصل بيان شود.

#### **دو فرایند اصلی در تهیه چکیده**

-1 هرس متن يا حذف اضافات: در اين فرايند قسمت غيرضروري حذف شده و نکات مهم و ضروري حفظ ميشوند. -2 عصارهگيري متن: در اين فرايند از روي متون باقيمانده، به اصلِ مفهومِ محتواي مدرک ميرسيم.

#### <span id="page-35-1"></span>**انواع چکیده بر حسب لحن**

# **-1 چکیده تمامنما یا Abstract Informative** اين نوع چکيده تا حد ممکن اطالعات روشني از مباحث کمي و کيفي مندرج در مدرک ارائه ميکند بنابراين کمي طوالنيتر از ساير انواع چکيده است.

طول اين نوع چکيده بايد متناسب با نوع و محتواي مدرک باشد اما غالباً در مقاالت چاپ شده در مجالت بين 100 تا 250 لغت و در پاياننامهها نهايتاً 500 لغت در نظر گرفته ميشود. تهيه اين نوع چکيده معموالً زمانبر و پرهزينه است و نياز به مهارت خاص و کافي دارد.

**-2 چکیده راهنما یا Abstract Indicative**

چکيدهاي است که اطالعات کامل را نميدهد بلکه به يافتهها هدايت ميکند و بيشتر تأکيد روي نتايج مدرک است.

هدف اصلي آن ايجاد انگيزه براي مراجعه به متن است.

- **-3 چکیده تلفیقی یا Abstract Compound** ترکيبي از چکيده راهنما و تمامنما است. با توجه به اينکه در چکيده تمامنما امکان بيان و نمايش جداول و نمودارهاي مدرک نيست ميتوان از چکيده راهنما براي رفع اين کمبود استفاده کرد.
- **-4 چکیده انتقادی یا Abstract Critical** عالوه بر معرفي محتواي مدرک، به ارزيابي آن هم ميپردازد. به ندرت از اين نوع چکيده استفاده ميشود چون تهيه آن نياز به مهارت در چکيدهنويسي و داشتن تخصص موضوعي در سطح باال دارد. در اين نوع چکيده، چکيدهنويس عقايد و نظرات خود را بيان ميکند.

# <span id="page-36-0"></span>**انواع چکیده بر حسب حجم**

**-1 چکیده تلگرافی یا Abstract Telegraphic** خيلي کوتاه و در حد يک يا يک و نيم جمله است. اين نوع چکيده در وب سايتها براي بيان خالصه کوتاهي از آموزشها و مقاالت سايت استفاده ميشود. مثال:

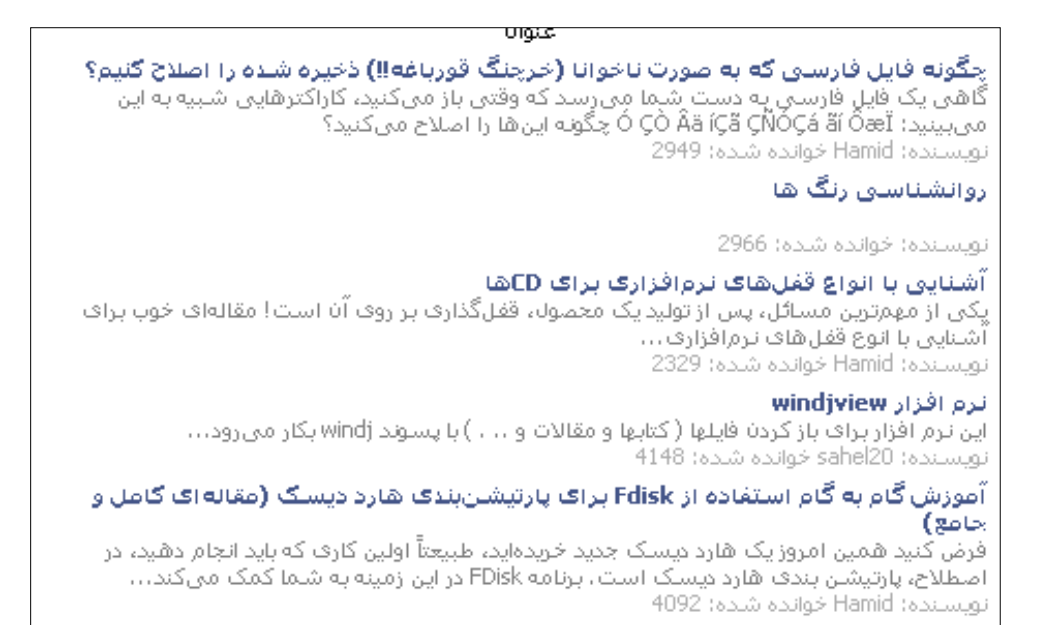

# **-2 چکیده عنوانی یا Abstract Titular**

با توجه به اينکه هميشه عنوان، بيانگر متن نيست، يک عنوان ساختگي ايجاد ميشود که جايگزين عنوان مبهم باشد.

به طور مثال عنوان يک مقاله عبارت است از: در هيروشيما چه گذشت؟ )معرفي مستند Hiroshima)

# **-3 چکیده عام یا Abstract General**

نسبتاً طوالني است و تاکنون استانداردي براي آن تهيه نشده است. بنابراين بستگي به سياست پايگاه يا مؤسسه يا نشريه دارد.

# <span id="page-37-0"></span>**انواع چکیده بر حسب تهیه کننده**

#### **-1 چکیده مؤلف یا Abstract Author**

مؤسسات ترجيح ميدهند که خود مؤلف که بر متن مسلط است آن را بنويسد.

#### **-2 چکیده حرفهای یا تخصصی یا Abstract Professional**

توسط افراد حرفهاي نوشته ميشوند و نسبت به چکيده مؤلف داراي نفوذ و اهميت بيشتري است.

#### **-3 چکیدهنویسی دستی**

اين نوع چکيده توسط انسان و به صورت دستي تهيه ميشود.

## **-4 چکیدهنویسی ماشینی**

 تمام کار به وسيله کامپيوتر است. برخي از الگوريتمهاي آن شامل نظريه گرافها، روش ارزيابي **Rouge** و **Key method**

#### **نمونه سایتهای چکیدهنویسی ماشینی**

- [http://ejaz.um.ac.ir](http://ejaz.um.ac.ir/) ايجاز سايت -
- <http://textmining.noorsoft.org/Fa/summarization> نور http://textmining.noorsoft.org/Fa/summarization
	- سايت http://tools4noobs.com/summarize (با قابليت پشتيباني از زبان فارسي)
		- سايت http://autosummarizer.com (بدون قابليت پشتيباني از زبان فارسي)

# <span id="page-38-0"></span>**نکات مهم در تهیه چکیده مقاالت و پایاننامهها و طرحهای پژوهشی**

- **-** شروع با يک بحث نظري در يک يا دو خط **-** مسألهي تحقيق در دو يا سه خط **-** اهداف تحقيق و فرضيههاي پژوهش
- **-** روش تحقيق و ابزارهاي پژوهش، جامعه پژوهش
	- **-** يافتهها و نتايج
- **-** بيشتر از يک و نيم صفحه نباشد )حدود 300 تا 500 واژه(

# <span id="page-38-1"></span>**گامهای تهیه چکیده**

- ابتدا تعيين خط مشي - يادآوري اين نکته که چکيده، حاوي خالصهي کل مدرک است. - تعيين اهداف چکيدهنويسي - چکيده بايد حاوي کليدواژههاي متن اصلي است. - تعيين نوع و انواع چکيده مورد استفاده در چکيدهنويسي - تعيين سطح علمي و مهارتي چکيدهنويس يا چکيدهنويسان - تعيين اينکه چکيدههاي تهيه شده ويراستاري شدهاند يا نه.

- تعيين نوع حروفچيني، صفحهآرايي و مسائلي از اين قبيل
- تعيين محل درج اطالعات کتابشناختي در ابتدا يا انتهاي چکيده
	- تعيين جمالتي که نبايد در چکيده به کار روند.
		- رعايت نظم و ترتيب متن اصلي چکيده

#### <span id="page-39-1"></span><span id="page-39-0"></span>**ردهبندی چیست؟**

ردهبندي روشي براي دستهبندي کتب و دانش است و گروهي که داراي ويژگيهاي يکسان باشد رده ناميده ميشود. **انواع ردهبندی**

# **)Dewey-Decimal-Classification( دیوئی ردهبندی -1**

يک ردهبندي مشهور در علوم کتابداري و اطالعرساني براي تعيين موضوع اصلي کتاب ميباشد. اين ردهبندي جهاني در سهولت و دقت انتخاب کتاب، تعيين مکان آن در کتابخانهها و فهرستنويسي علمي کتابها نقش مؤثر دارد.

در اين ردهبندي، همه دانشهاي بشري ابتدا به 10 رده يا موضوع کلي تقسيم ميشود و هر رده در نوبت دوم به 10 رده ديگر و در نوبت سوم هر رده به 10 رده ديگر تقسيم ميشود. در مجموع 1000 عنوان موضوعي قابل تصور است.

> **11 رده اصلی عبارتند از:**  $\cdots$  کليات 100= فلسفه و روانشناسي دين $-7 - 6$ 300= اجتماع  $\mathfrak{f}\cdot\mathfrak{i}$ وزبان  $-\Delta \cdot \cdot$  علوم  $\cdot \cdot \cdot = \epsilon$ فنون 700= هنر، سرگرمي و ورزش 800= ادبيات 100= تاريخ و جغرافيا

#### **-2 ردهبندی کنگره**

روشي براي ردهبندي موضوع کتب و دانشهاست و بهجاي شمارهگذاري، يک يا چند حرف انگليسي براي تعيين موضوعات کلي در نظر گرفته و از اعداد براي توسعه آنها بهره ميگيرد.

اين ردهبندي اساس نظام ردهبندي کتابخانه کنگره آمريکا ميباشد. اين طرح متشکل از 21 رده در قالب حروف الفباي انگليسي ميباشد و در حال حاضر از 26 حرف الفبا حروف I**،**O**،**W**،**X**،**V در اين رده بندي به کار نميرود و براي گسترشهاي آينده ذخيره شدهاند. اين نظام، موضوعي و ساختار آن به صورت سلسله مراتبي از کل به جز است و حروف بزرگ در کنار رده اصلي براي ردههاي فرعي به کار ميرود. همچنين براي تقسيمات فرعي از اعداد صحيح استفاده ميشود.

به طور مثال ردههاي اصلي 21 گانه دانش عبارتند از:

- -1 A کليات
- -2 B فلسفه، روانشناسي، مذهب
	- حاء ماريخ C علوم وابسته به تاريخ $\rm C$ 
		- تاريخ  $\mathrm{D} \qquad$ -۴
	- تاريخ ايالات متحده  $\mathrm{E} \qquad$ -۵
- تاريخ محلي ايلات متحده؛ تاريخ آمريكا  $\mathsf F$  = 5
	- -7 G جغرافيا، مردم شناسي، سرگرميها
		- -8 H علوم اجتماعي
			- -1 J علوم سياسي
				- حقوق  $K -1$ .
		- -11 L آموزش و پرورش
			- موسيقى  $\rm M$  1۲
		- N هنرهاي تجسمي $\rm{N}$   $-17$ 
			- -14 P زبان و ادبيات
		- -15 Q علوم طبيعي و رياضي
			- -16 R پزشکي
			- -17 S کشاورزي
			- $\mathrm{T}$  تکنولوژي  $\mathrm{T}$
			- -11 U علوم نظامي
			- علوم دريايي  $V Y$ ۰
		- -21 Z کتابشناسي و کتابداري

**-3 ردهبندی با کمک کد شابک یا ISBN( Number Book Standard International):** شابک، شماره استاندارد بين المللي کتاب است. اين شماره در ابتدا کدي 1 رقمي بود که در سال 1167 توسط آقاي گوران فاستر ابداع شد و پس از آن در سال 1170 به ده رقم تغيير يافت و نهايتاً از سال 2007 تاکنون يک

کد 13 رقمي ميباشد.

**شابک 13 رقمی دارای 5 بخش است که هر بخش با یک – از هم جدا میشود:**  - بخش اول از سمت چپ 178 يا 171 است. - بخش دوم کد کشور مربوط به کتاب است. )به طور مثال کد ايران 164 است(

- بخش سوم کد خاص انتشارات کتاب است. - رقم بعدي کد خاص آن کتاب در انتشارات است. - بخش آخر در اصطالح Checksum ارقام ديگر است.

Checksum: روشي براي تشخيص خطا در انتقال داده از مبداء به مقصد است.

**روش به دست آوردن Checksum در شابک 13 رقمی:** مثال: در کد شابک زير، رقم checksum را به دست آوريد:

 $9Y\lambda - 956 - 081 - 061$ 

پاسخ:

- از سمت چپ، ارقام را يک در ميان در 1 و 3 ضرب کنيد. - نتيجه را با هم جمع کرده و بر 10 تقسيم کنيد. - باقيمانده را از 10 کم کنيد تا Checksum به دست آيد.

 $9*1 + 7*3 + 8*1 + 9*3 + 6*1 + 4*3 + 5*1 + 3*3 + 1*1 + 0*3 + 8*1 + 3*3 = 115$ 

115 mod 10= 5

 $10-5=5$ 

# <span id="page-42-0"></span>**روشهای کمک گرفتن از یک کتابدار )مفهوم Libarian a Ask)**

**-1 سایت کتابدار:** در اين روش با مراجعه به سايت کتابدار از طريق پر کردن فرمي از يک کتابدار براي يافتن کتب و مقاالت مرتبط با تحقيق خود سؤال ميپرسيد و کتابدار از طريق ايميل شما را به کتابهاي کتابخانه خود يا ديگر کتابخانهها ا<sub>ر</sub>جاع مے دهد.

نمونههايي از سايتهاي ارائهدهنده خدمات فوق:

- سايت کتابخانه کنگره آمريکا )gov.loc): اين کتابخانه، بزرگترين کتابخانه دنياست و در واشنگتنديسي قرار گرفته است.

 $SPI. ORG =$ 

- نمونهي ايراني: کتابخانه ملي ايران (nlai.ir)

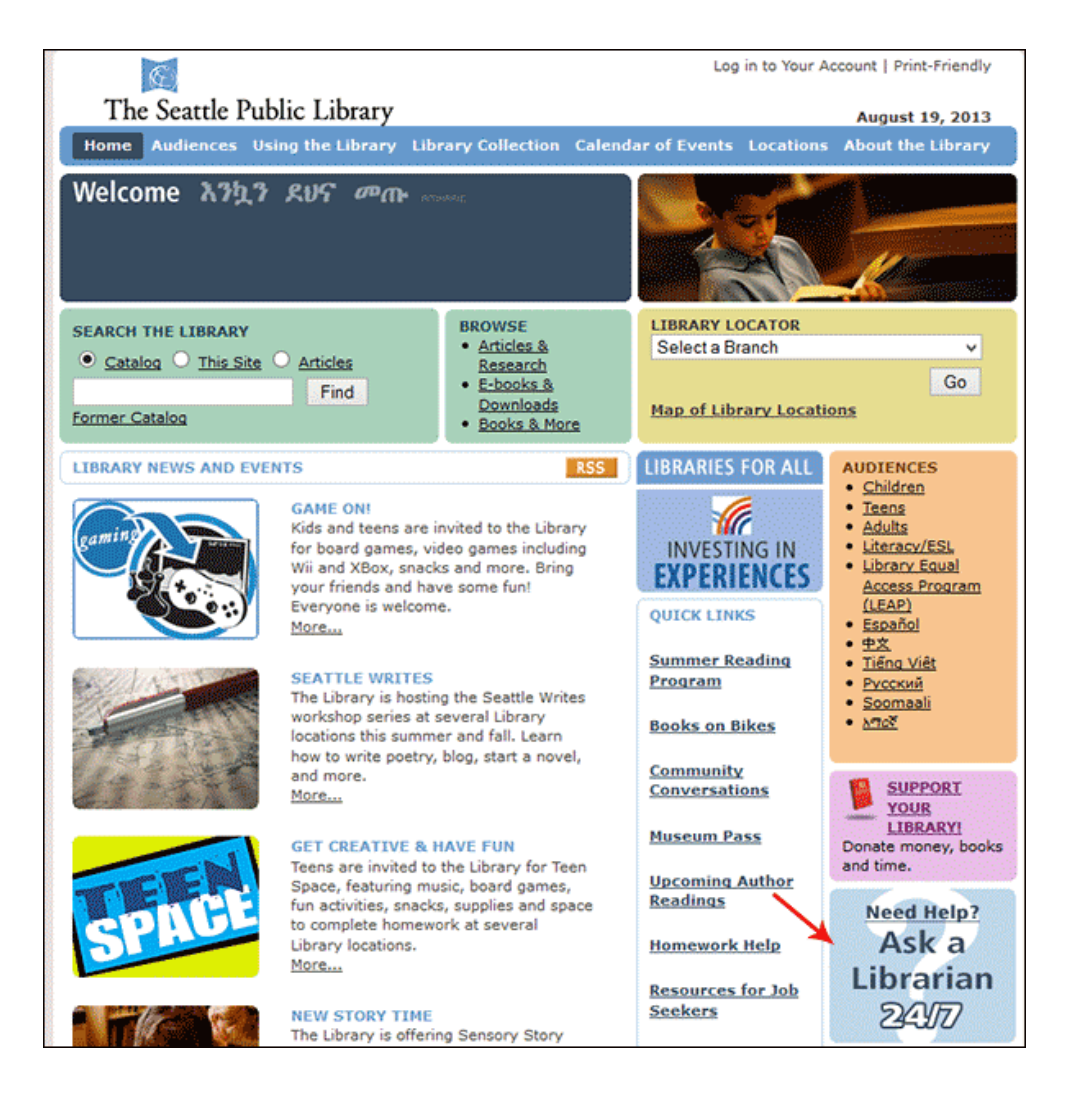

- **-2 چت زنده:**  در اين روش که کتابخانههاي بزرگ از آن پشتيباني ميکنند، کتابداران به صورت آنالين آماده پاسخگويي و راهنمايي کاربران هستند.
	- **-3 SMS و تماس تلفنی:**

برخي کتابخانهها يک شماره تماس و يک شماره پيامک ارائه کردهاند که ميتوانيد سؤال خود را از آن طريق بپرسيد. مانند کتابخانه دانشگاه Yale( edu.yale.library.ask )يا دانشگاه سانتاکروز )<http://guides.library.ucsc.edu/ask-a-librarian/phone>(

**-4 پرسش از طریق ایمیل:** 

برخي کتابخانهها يک آدرس عمومي ارائه کردهاند که ميتوانيد سؤال خود را از آن طريق بپرسيد.

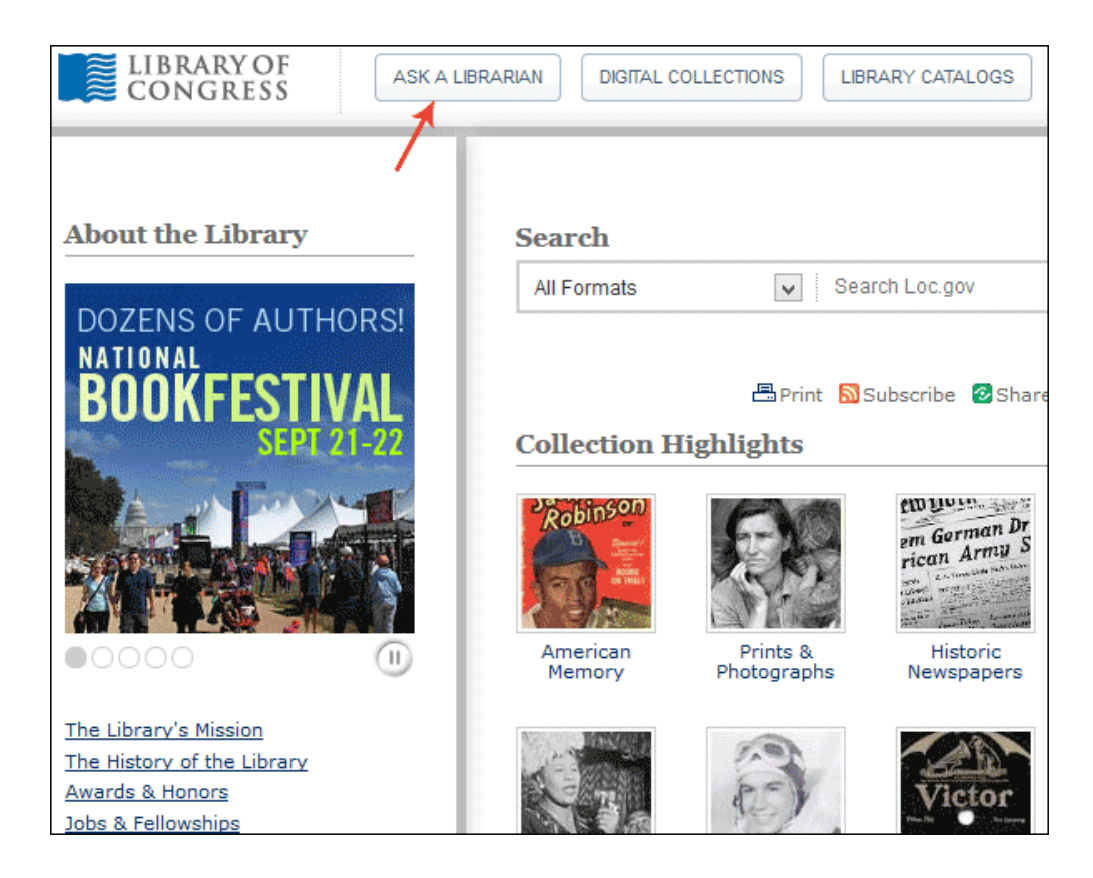

# <span id="page-44-0"></span>**آنتولوژی چیست؟**

آنتولوژي در لغت از دو کلمه onto به معني «هستي» و logy به معني «مطالعه» تشکيل شده است. ريشه آنتولوژي در فلسفه است و به ارسطو نسبت داده ميشود. در علوم کامپيوتر و در حوزه وب معنايي، آنتولوژي مفهوم کلمات و ارتباط بين آنها در حوزهاي که مورد استفاده قرار ميگيرند را نشان ميدهد. امروزه با حجم عظيمي از اطالعات مواجه هستيم. به منظور دستيابي مؤثر به اطالعات، به سيستمي نياز است که بتواند به طور مناسبي، اطالعات را از وب استخراج کرده و به طور مناسبي به کاربران ارائه دهد، اما اين کار به سادگي ميسر نميباشد. آنتولوژي به وجود آمده است تا اين مشکالت را مرتفع سازد.

## <span id="page-44-1"></span>**انواع وب**

#### <span id="page-44-2"></span>**-1 وب 1 )وب سنتی( )Web Traditional)**

اين [وب](http://www.tebyan.net/newindex.aspx?pid=61945) همان وب اوليه است که توسط [آقاي تيم برنرزلي](http://www.tebyan.net/newindex.aspx?pid=29315) ابداع شد. حاوي صفحات سادهي بدون جذابيت و بدون هوشمندي.

#### <span id="page-44-3"></span>**-2 وب 2 )وب اشتراکی( )Web Social)**

در اين دوران سايتهاي اشتراک جمعي يا شبکههاي اجتماعي (Social Networks) مثل فيسبوک، توئيتر، اينستاگرام و... ظهور کردند و کاربران توانستند دادههاي خود را به راحتي با يکديگر به اشتراک بگذارند و بنابراين دسترسي به دادهها آسانتر شد.

#### <span id="page-44-4"></span>**-3 وب 3 )وب معنایی یا وب هوشمند( )Web Semantic)**

در اين وب پيشبيني ميشود صفحات وب بيش از گذشته براي موتورهاي جستجو به طور کامل شناخته شده باشند، بنابراين نسبت به نياز کاربر بهترين نتايج يافته و نمايش داده خواهد شد.

> <span id="page-44-5"></span>**روشهای معنا بخشیدن به صفحات وب**  $XML -1$  $URI -7$  $RDF -<sub>x</sub>$

#### <span id="page-45-0"></span>**XML چیست؟**

XML مخفف Language Markup Extensible و به معني »زبان نشانهگذاري قابل توسعه« است. فايل XML يک فايل متني ساده و يک پايگاه داده قابل حمل به حساب ميآيد. در اين زبان تگها توسط برنامهنويس تعريف ميشود و خود زبان، تگهاي مشخصي ندارد. )پس يعني ديگران هستند که زبان را »توسعه« ميدهند. پس اين، يک »زبان قابل توسعه« است( معموالً هر تگِ والد، نمادِ يک موجوديت و تگهاي داخلي، صفات آن موجوديت يا همان سرستونها در پايگاه داده هستند.

اين زبان امروزه در تمامي نرمافزارها براي انتقال اطالعات يا تنظيمات از يک محل به محل ديگر کاربرد دارد. مثال: جدول زير را به زبان XML تبديل کنيد؟

books

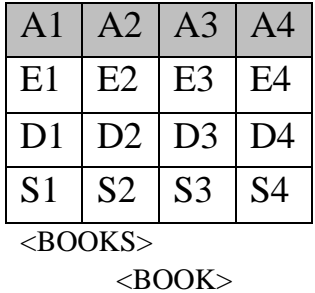

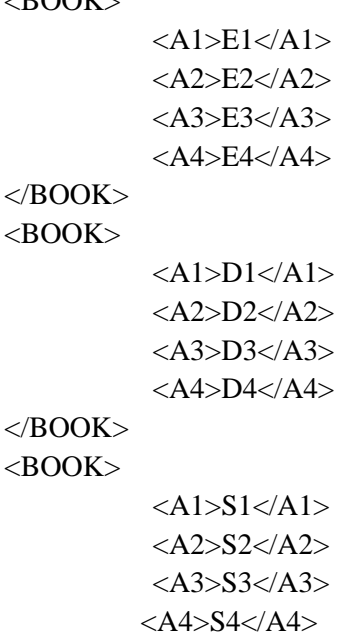

 $<$ /BOOK>

</BOOKS>

```
مثال: جداول موجود در پايگاه دادهي يک کتابخانه به شکل زير است، از دادههاي آن يک خروجي XML بگيريد.
```
Books

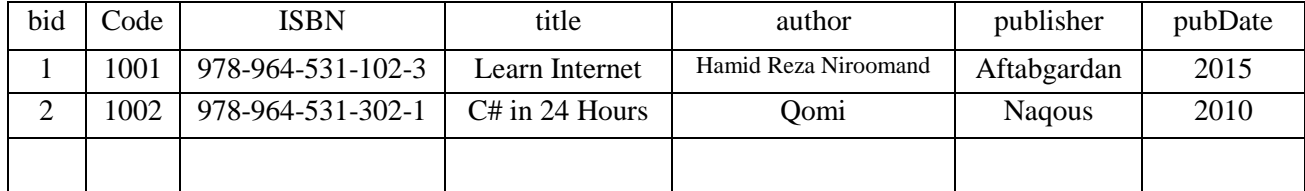

#### Members

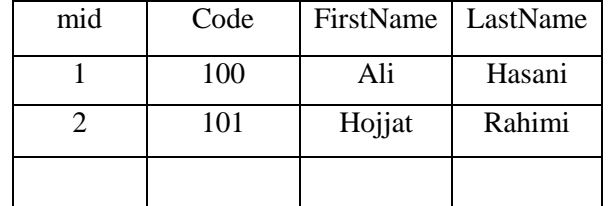

<library>

```
<books>
```
 $<$ book $>$ 

```
\langle \text{bid}\rangle1\langle \text{bid}\rangle&lt; \text{code}>1001</math><ISBN>978-964-531-102-3</ISBN>
<title>Learn Internet</title>
<author>Hamid Reza Niroomand</ author>
< publisher >Aftabgardan</ publisher >
\langleauthor>2015\langle author>
```
</book>

```
<book>
```

```

<code>1002</code>
<ISBN>978-964-531-302-1</ISBN>
<title>C# in 24 Hours</title>
<author>Qomi</ author>
< publisher >Naqous</ publisher >
\langleauthor>2010\langle author>
```
</book>

```
</books>
```

```
<members>
```
<member>

```
<mid>..</mid>
```

```
به همين صورت، مانند باال ادامه دهيد...
```
</member>

```
</members>
```
…

</library>

#### <span id="page-47-0"></span>**URI چیست؟**

مخفف Identifier Resource Uniform و به معني »شناسه يکشکل منابع« و شناسه يا آدرسي است که از روي اجزاي آن ميتوان اطالعات کافي در مورد آن منبع از جمله رده يک شي و رده هاي باالتر آن به دست آورد.

مثالي از يک URL بدون بهکارگيري مفاهيم وب معنايي:

http://aftab.cc/linkestan/showlink.php?id=1400

از روي اين آدرس نميتوان فهميد که اين لينک در مورد چه چيزي است. همان لينک با بهکارگيري مفاهيم وب معنايي:

http://aftab.cc/linkestan/link/pdf/learn-c-sharp-in-24-hours

از روي اين لينک ميتوان فهميد که لينک به يک pdf در مورد آموزش #C است.

#### **URL چیست؟**

مخفف Uniform Resource Locator و به معني «مشخص کنندهي موقعيت منبع به صورت يکشکل» است که يک نوع URI به شمار ميآيد. منظور از URL همان آدرس عکسها و ويدئوها و صفحات روي اينترنت است.

#### <span id="page-48-0"></span>**RDF چیست؟**

مخفف Framework Description Resource و به معني »چهارچوپ توصيف منابع« است. زباني است که به لغات يک صفحه براي موتورهاي جستجو معنا ميبخشد و ارتباط بين لغات را مشخص ميکند. با استفاده از XML ميتوانيم موجوديتهاي مختلف و صفات آنها را تکگذاري کنيم اما معناي آنها را نميتوانيم بيان کنيم به عنوان مثال: اگر کسي برچسب قيمت را با PRICE نشانهگذاري کند و شخص ديگري با COST نشانهگذاري کند هيچ راهي براي فهم مترادف بودن اين دو عبارت به وسيله XML وجود ندارد، اينجاست که RDF به کار ميآيد.

هر عبارت RDF به صورت يک سه-تايي )Tripple )بيان ميشود: فاعل،گزاره، مفعول.

**3 موضوع اصلی در RDF**

**Predicates**  $\longrightarrow$  Objects Subjects \_\_

- -1 Subjects: فاعل جمله
- -2 Predicates: صفت يا فعلي که فاعل آنرا انجام ميدهد.
- -3 Objects: مفعول يا اسمي که جانشين مفعول شده است و کار، روي آن انجام ميشود.

مثال:

نوشته است كتاب آموزش c → ← ← ← ← ← ← ← ← ← جعفر نژاد قمي

#### <span id="page-48-1"></span>**مزایایRDF نسبت به XML:**

-1 RDF يک فهم مشترک از يک مفهوم واحد را ارائه ميدهد زيرا گاهي اوقات ما براي يک مفهوم از دو لغت متمايز استفاده مي کنيم يا بلعکس از يک لغت براي دو مفهوم متفاوت استفاده مي کنيم. -2 RDF بين مفاهيم در وب و دنياي واقعي ارتباط برقرار ميکند.

مثال: جمله »آقاي تيم برنزلي وب را اختراع کرد« را به صورت RDF نمايش دهيد.

<وب#><اختراع کرد#><آقاي تيم برنزلي#>

## <span id="page-49-0"></span>**روش اعمال RDF به یک صفحه با 5HTML**

مثال: عبارت [نام من حميد رضا نيرومند است. من ايران را دوست دارم. کتاب مورد عالقه من »آينده خود را خلق کنيد« نوشته »برايان تريسي« است] را به صورت RDFa5+HTML بنويسيد؟

```
<html prefix="dc: http://purl.org/dc/elements/1.1/" lang="fa">
  <head><title>ا>سایت شخصی حمید رضا نیرومند<title>
  \langle/head>
  <body about="http://niroomand.ir">
    \langle h1 \rangleصفحه اصلے <\langle h1 \rangleاست و من <span> حميد رضا نيرومند<span property="foaf:nick"> نام من<sp
       <a href="http://www.iran.ir/" rel="foaf:interest" lang="fa">(a)</a>
       .زا دوست دارم
    \langle/p>
    < p ><span rel="foaf:interest" resource="urn:ISBN:0752820907">
       <span about="urn:ISBN:0752820907">> كتاب مورد علاقه من
       <cite property="dc:title">
       آينده خود را خلق كنيد
       نوشته <cite>
       </span> />است</span> />برايان تريسى</span> />است</span> /> /> /> /> /> /> /> /> /> /> /> /> // span>
    \langle p \rangle\langle/body>
\langle/html>
```
- -1 در تگ html با استفاده از صفت prefix نسخه rdf اي که استفاده ميکنيد را تعيين کنيد. )اين آدرس در حقيقت آدرس يک Vocabulary است و به موتور جستجو ميفهماند که کلماتي که شما براي معنا بخشيدن به عبارات استفاده کردهايد از آن »فرهنگ لغات« يا »فضاي نام« انتخاب شده. مثالً وقتي ميخواهيد بگوييد »ايران«، يک عالقهمندي براي »حميد رضا نيرومند« است، از چه کلمهاي استفاده کردهايد و کجا تعريف شده که اين کلمه به معني عالقهمندي است؟(
- -2 در تگ body( يا هر تگ کليِ ديگر( يک صفت about اضافه کرده و نام فاعل )يا يک آدرس اينترنتي در مورد فاعل) که اين صفحه در مورد آن فاعل است را بيان کنيد.
- -3 در صفحه، کلمات مهم مانند نام شخصيت، نام کتاب، .. که با فاعل رابطهاي دارند را با تگي مانند احاطه کنيد و به اين تگ يک صفت rel (مخفف relation به معني رابطه) اضافه کنيد و در K احتافه کنيد و در اين ت مقدارِ آن، رابطهي آن کلمه با فاعل را بنويسيد. (مثلاً «کتاب آينده خود را خلق کنيد» به عنوان interest يعني عالقه مندي براي صاحب اين صفحه معرفي شده(
- -4 اگر کلمهاي در صفحه بود که صفت فاعل بود را با تگ span احاطه کنيد و يک صفت property به آن اضافه کرده و بگوييد که اين کلمه چه صفتي براي فاعل است. (مثلاً «حميد رضا نيرومند» يک nickname يا اسم و فاميل براي فاعل به حساب ميآيد(

نکته: توجه کنيد که نام صفات و ارتباطات بايد حتماً در vocabulary که در ابتداي صفحه به آن آدرس دادهايد وجود داشته باشد.

#### <span id="page-50-0"></span>**[مدل مخفی مارکوف چیست؟](http://aftab.cc/article/1239)**

يک مدل آماري است که در آن سيستم مدل شده به صورت يک فرايند مارکوف با Stateهاي پنهان فرض ميشود اين مدل براي يافتن State نهاييِ يک سيستم با توجه به State اوليه کاربرد دارد. )state=حالت( به طور خالصه:

يعني ما با توجه به دانستههاي قبلي و با توجه به يک سري داده اوليه يا حالت آغازين، به يک حالت يا State پاياني برسيم.

مثال:

دو برادر و خواهر به نامهاي آليس و باب را در نظر بگيريد. آنها دور از هم زندگي کرده و در انتهاي هر روز درباره کارهاي روزمرهشان با هم تلفني صحبت ميکنند. فعاليتهاي باب شامل "قدم زدن در پارک"،"خريد کردن" و "تميز کردن آپارتمان" ميشود. انتخاب اينکه هر روز کدام کار را انجام دهد منحصراً بستگي به هواي همان روز دارد. آليس اطالع دقيقي از هواي فعلي محل زندگي باب ندارد ولي از تمايالت کلي وي آگاه است )بنا به نوع هوا چه کاري را دوست دارد انجام دهد). بر اساس گفتههاي باب در پايان روز قبل، آليس سعي ميکند هواي آن روز را حدس بزند.

در حقيقت آليس هوا را يک زنجيره گسسته مارکوف ميپندارد که دو حالت "باراني" و "آفتابي" دارد. اما به طور مستقيم هوا را مشاهده نميکند. بنابرين حاالت هوا بر او مخفي است. در هر روز احتمال اينکه باب به "قدم زدن"،"خريد کردن" و "تميز کردن" بپردازد بستگي به هوا داشته و داراي يک احتمال مشخص است و اين احتمال را آليس به مرور و بر اساس صحبتهاي قبلي باب ياد گرفته است. مشاهدات مسأله شرح فعاليتهايي است که باب در انتهاي هر روز به آليس ميگويد.

حاال تصور کنيد االن آليس ميخواهد به باب زنگ بزند و ميخواهد بداند او خانه است يا بيرون از خانه؟ مسأله بالا توسط الگوريتم آقاي ماركوف به صورت زير مدل مي شود:

```
states = ('Rainy', 'Sunny')observations = ('walk', 'shop', 'clean')start probability = {'Rainy': 0.6, 'Sunny': 0.4}
transition probability = {
   'Rainy': {'Rainy': 0.7, 'Sunny': 0.3},
   'Sunny': {'Rainy': 0.4, 'Sunny': 0.6},
  \mathcal{V}emission probability = {
   'Rainy': {'walk': 0.1, 'shop': 0.4, 'clean': 0.5},
  'Sunny': {'walk': 0.6, 'shop': 0.3, 'clean': 0.1},
  Τ.
```
حاالت کلي: باراني يا آفتابي بودن هوا مشاهدات: قدم زدن، خريد کردن، تميز کردن خانه احتمالات آغازين (يعني احتمالاتي که آليس به مرور و طي مدتها صحبت ياد گرفته): به احتمال 60 درصد هواي محل زندگي باب باراني است و به احتمال 40 درصد آفتابي. احتمال انتقال از يک حالت به حالت ديگر: اگر ديشب باب گفته باشد که هوا باراني است، به احتمال 70 درصد امروز نيز باراني است و به احتمال 30 درصد آفتابي است و اگر ديشب گفته باشد که هوا آفتابي است، به احتمال 40 درصد امروز آنجا باراني است و به احتمال 60 درصد همچنان آفتابي است... احتمال بروز يک کار: اگر باراني باشد به احتمال 10 درصد باب بيرون قدم ميزند، به احتمال 40 درصد خريد ميکند و به احتمال 50 درصد خانه است و خانه را تميز ميکند. و اگر هوا آفتابي باشد به احتمال 60 درصد قدم ميزند، به احتمال 30 درصد خريد است و به احتمال 10 درصد در حال تميز کردن خانه.

اين مدل را ميشود به صورت گراف زير نشان داد:

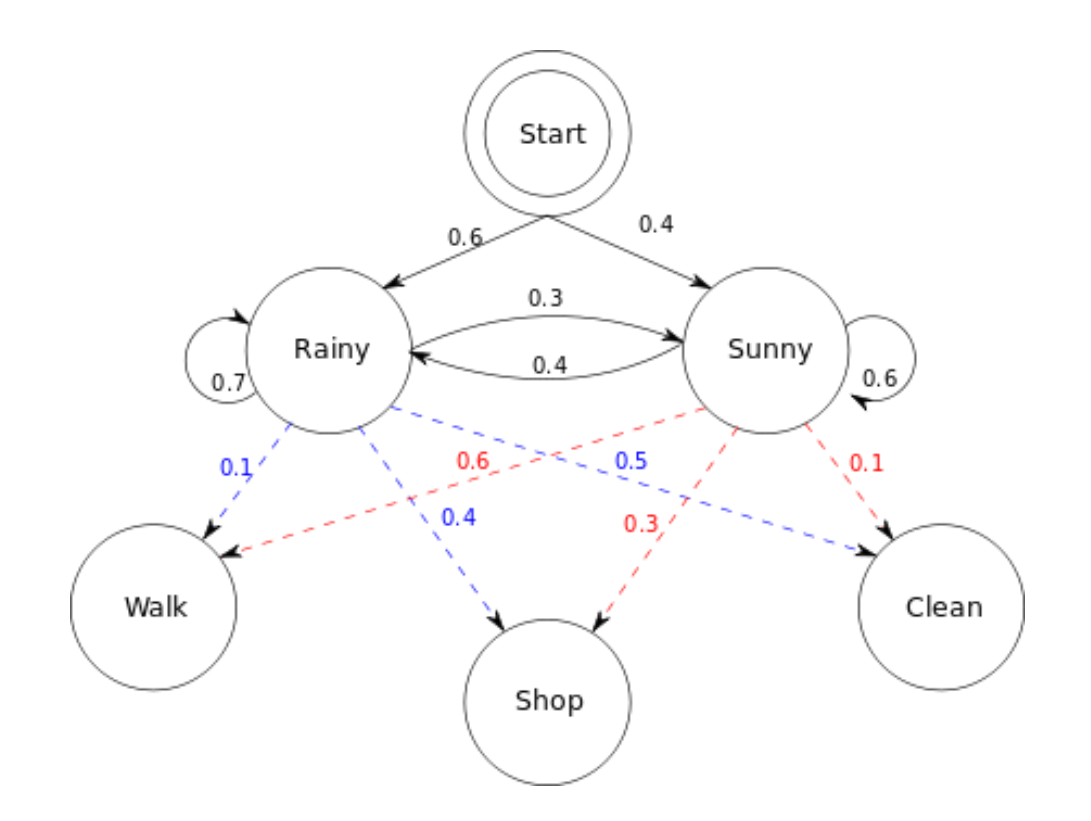

حاال ميتوان راحتتر پاسخ داد: آليس ميخواهد به باب زنگ بزند، ديشب باب گفته است که هوا آنجا باراني بوده. به نظر شما االن باب در حال انجام چه کاري است؟

پاسخ: نگاه کنيد به حالت يا State يا همان دايرهيRainy، يالهايي که عدد بيشتري دارند را دنبال کنيد... به احتمال 70 درصد به خودش ميرود )يعني وقتي گفته ديشب باراني بوده به احتمال 70 درصد امروز هم باراني است) و به احتمال ۵۰ درصد به Clean می رود، پس او در حال نظافت و در خانه است...

# <span id="page-52-0"></span>**کاربردهای مدل مخفی مارکوف**

اين مدل در زمينههاي بسيار زيادي کاربرد دارد:

- تبديل گفتار به صدا )تشخيص گفتار(: تصور کنيد شما در حال خواندن يک متن براي يک نرم افزار هستيد که او آنرا تايپ کند. اگر تلفظ يک کلمه شبيه يک کلمه ديگر باشد )مثالً ميگوييد: Object Important نرم افزار ممکن است Import Object an بشنود...( چطور تشخيص دهد که کدام منظور شما بوده؟ با مدل مخفي ماکوف و چيزهايي که قبالً يادش دادهايد...
	- تشخيص چهره:

مثالً تصور کنيد يک نرم افزار تشخيص چهره، فاصله بين دو مردمک چشم را مالک شناسايي قرار دهد. اگر براي دو نفر از افراد يک سازمان اين فاصله يکسان باشد، کدام يکي االن جلو دستگاه ايستاده؟ با توجه به دانستههاي ديگر ميشود فهميد...

ترجمه ماشيني:

همه با Translate Google کار کردهاند و ميدانند که گاهي چقدر اشتباه ترجمه ميکند! دليل؟ هنوز ديتابيس مربوط به مدل مخفي مارکوف گوگل کامل نشده. به همين دليل است که گوگل، [Help Community](http://translate.google.com/community?source=gaia) را راهاندازي کرده و از شما انسانها خواسته به مرور به آن نرمافزار ياد بدهيد که وقتي فالن کلمه کنار فالن کلمه قرار ميگيرد ترجمهاش چه ميشود؟

- پيشبيني ژن
- هم تراز کردن توالي: تشخيص قرار گرفتن ماشين بر روي خط، تشخيص در يک راستا قرار گرفتن نقاط يک خط
	- تشخيص فعاليت:

پزشک هوشمند، خانههاي هوشمند

#### <span id="page-54-0"></span>**نکاتی در مورد موتورهای جستجو**

<span id="page-54-1"></span>**3 نکته مهم در ساخت یک موتور جستجوی عالی**

- -1 خزيدن عميق deeply Crawling موتور جستجو در لينکهاي موجود بر روي سايتهاي اينترنتي ميخزد و دادههاي هر صیفحه را بیه ديتابيس خود اضافه ميکند. هر چه يک موتور جستجو لينکهاي بيشتري را پيمايش کند و اين کار را سريعتر انجام دهد، دادههاي بيشتري در زمان کمتري به دست خواهد آورد.
- -2 نمايهسازي Indexing پس از جمعآوري دادهها، موتور جستجو بايد آنها را نمايهسازي کنید. هیر چیه ايین نمايهسیازي بیا معيارهايي که در اين کتاب بحث شد، بيشتر منطبیق باشید، جسیتجوي کیاربران نتیايج مرتبطتیر و مؤثرتري را در پي خواهد داشت.
- -3 رتبهدهي Ranking رتبهدهي يکي از ابتکارات مؤسسان گوگل است. آنها به هر صفحه بیا توجیه بیه معيارهیايي کیه در اصطلاح  $\rm{SED}$  ناميده مي شود، يک رتبه بين  $0$  تا  $0$ 1 مي دهند.

#### **SEO**

مخفف Optimization Engine Search و به معني »بهبود در موتورهاي جستجو« است. به مجموعه قوانيني که با رعايت آنها در يک سايت، جايگاه و ارزش آن سايت در موتورهاي جستجو افزايش پيدا ميکند گفته ميشود.

#### **Doucment Selection عملیات**

به عمليات جستجوي تک تک کلمات کليدي يک عبارت جستجو شده و ساختن اسنادي که اين کلمات در میتن آنها وجود دارد عمليات "انتخاب سند" گفته ميشود.

#### **Spider/Crowler**

نرم افزارها يا رباتهايي که لينکهاي يک سايت را پيمايش ميکنید تیا بیه صیفحات مختلیف اينترنیت برسیند و محتواي هر صفحه را در ديتابيس گوگل ذخيره ميکنند، اصطلاحاً «خزنده» يا «عنکبوت» گفته مي شود.

#### **Indexer**

به نرمافزاري که اطالعاتي که توسط خزنده جمعآوري شده است را نمايهزني ميکند، ايندکسر گفته ميشود.

#### <span id="page-55-0"></span>**1- sciencedirect.com**

اين سايت مهمتري مرجع محققان دانشگاهي است. دستهبندي الفبايي و موضوعي دارد و تا اين لحظه بيش از 250 هزار مجله و 260 هزار کتاب در آن موجود است.

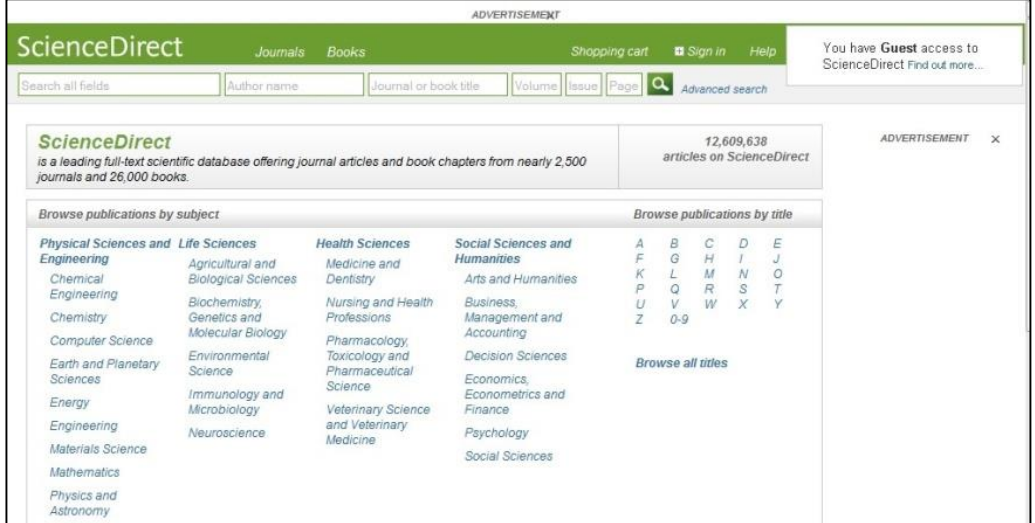

#### **2- ieee.org**

ويژه مقاالت پژوهشي مربتط با کامپيوتر، الکترونيک و مخابرات است. داغترين مطالب روز را ميتوان در قسمت

<span id="page-55-1"></span>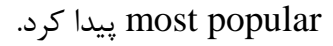

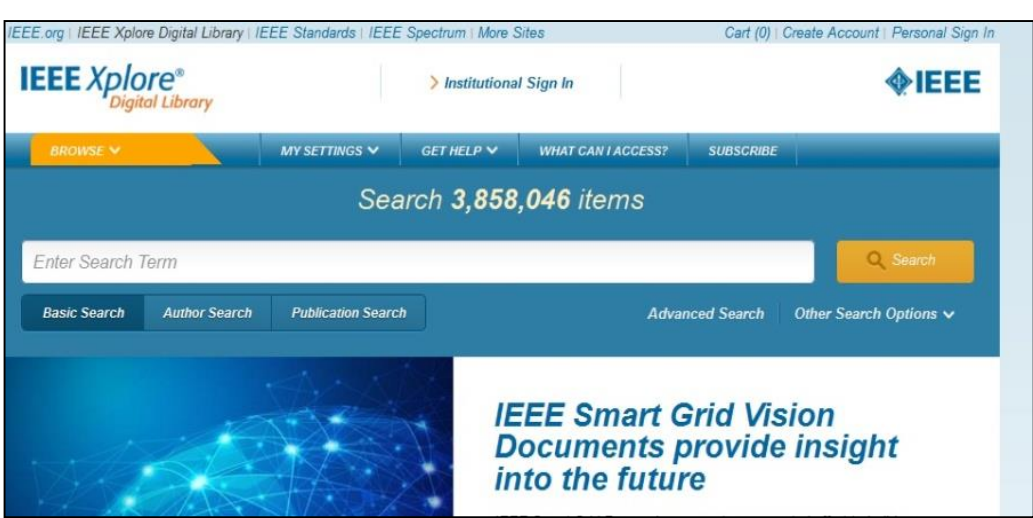

#### **3- ISI.edu**

در زمينه پزشکي و علمي کاربرد دارد و از لحاظ اعتبار اولين اعتبار را در مقاالت دارد.

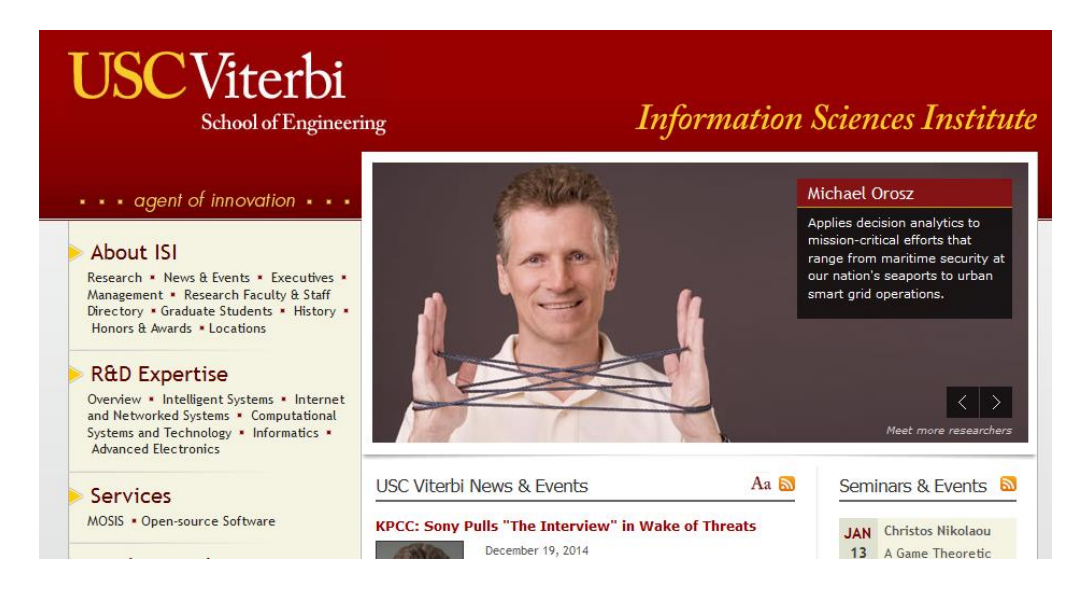

<span id="page-56-0"></span>**سایتهای ایرانی**

**4- civilica.com**

محلي براي اطالع از آخرين همايشهاي پژوهشي و همينطور متن مقاالت ارائه شده در آنها. انواع ارائهي مقاله در کنفرانسها:

- -1 ارائه حضوري براي حضار در همايش )بهترين حالت( -2 ارائه حضوري براي متخصصان همايش
	- -3 چاپ مقاله در مجله مربوط به کنفرانس
- -4 چاپ پوستر )در اين حالت يک چکيده از مقاله شما و مشخصات شما در راهروهاي نمايشگاه به نمايش گذاشته ميشود)

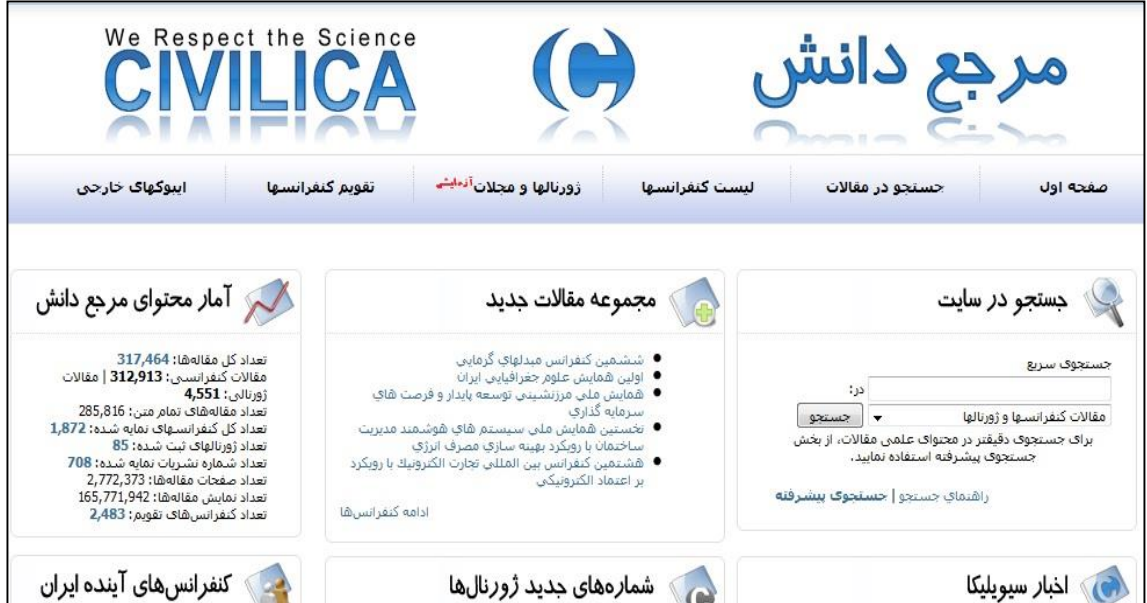

# **5- sid.ir**

پايگاه داده اطالعات علمي که توسط جهاد دانشگاهي تأسيس شده است و حاوي بانک طرحهاي پژوهشي و بانک نشريات ايران است. اولين پايگاه علمي ايران با دسترسي آزاد (Open Access) به حساب ميآيد.

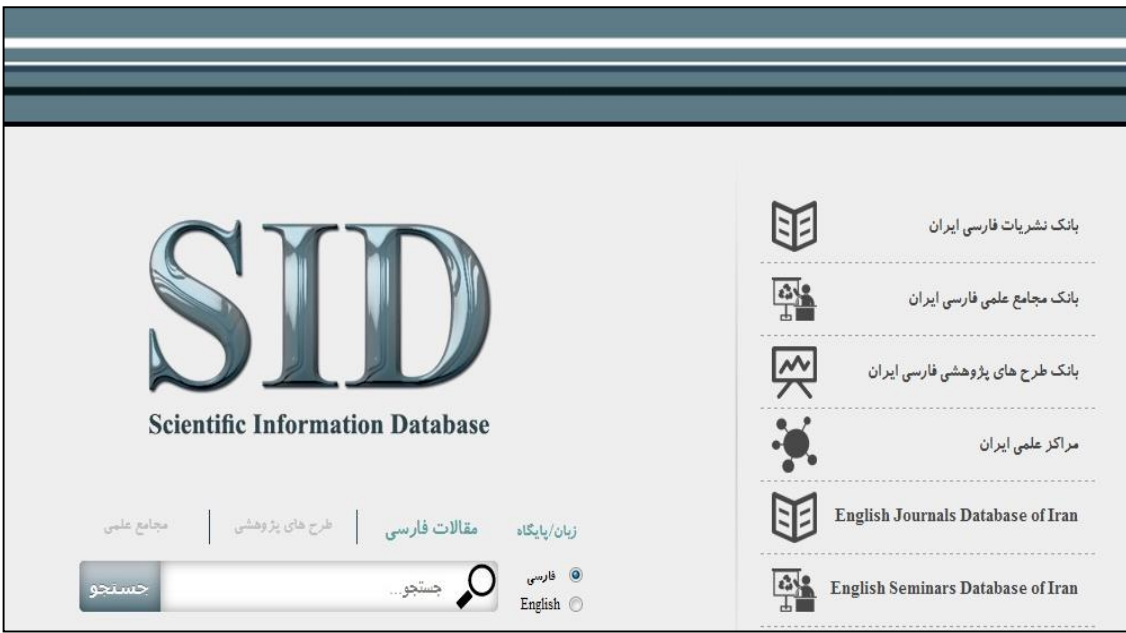

**6- irandoc.ac.ir**

-7 حاوي چکيده پاياننامههاي دانشجويان ايراني.

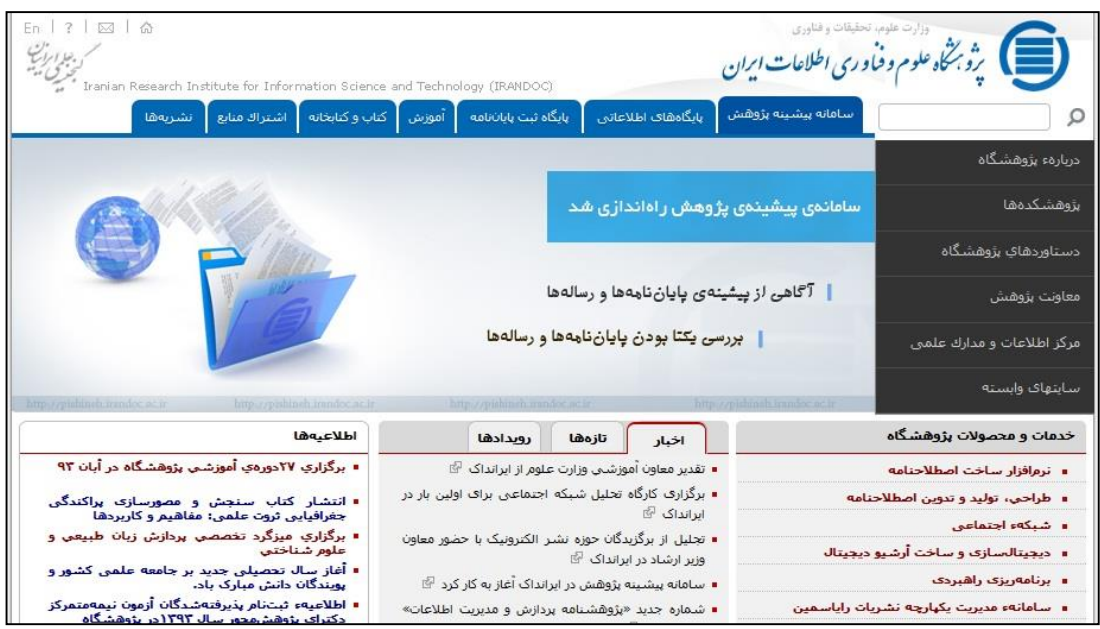